Von Ingenieur Otto Limann

*Wer Schaltungen zu entwerfen oder Geräte zu entwickeln hat, der steht oft vor der Notwendigkeit, Spulen oder Übertrager mit Eisenkernen zu berechnen und zu bauen. Studiert er zu diesem Zweck die Fachliteratur, so findet er hierfür recht unterschiedliche Rechenmethoden und Formeln, und er fragt sich mit Recht, warum es hierfür nicht ebenso klare und vollständig eindeutige Unterlagen wie das Ohmsche Gesetz oder die Gleichungen zur Berechnung von Schwingkreisen gibt. — Die hier beginnende Aufsatzreihe soll das Verständnis für die schwierigen Zusammenhänge erleichtern und mit praktischen Beispielen erläutern, worauf es wirklich ankommt.* 

### **1. Die Selbstinduktion von Spulen mit Eisenblechen**

Die exakte Vorausberechnung der Induktivität von Eisenkerndrosseln und Übertragerwicklungen erfordert einen großen theoretischen Aufwand. Dabei hängt jedoch der errechnete Wert sehr stark von den Eigenschaften des Eisens ab, die selbst innerhalb der gleichen Eisensorte streuen können. Zudem ändert sich die Permeabilität mit der Feldstärke, so daß das mit großem Rechenaufwand gefundene Ergebnis doch mit Hilfe praktisch ausgeführter Musterspulen nachgeprüft werden muß. Bei Drosseln mit Gleichstrom-Vormagnetisierung tritt ferner noch folgende Komplikation hinzu: Um das wirksame µ für Wechselspannungen aus der Magnetisierungskurve zu entnehmen, muß die Amperewindungszahl bekannt sein. Die Windungszahl der Spule wird aber gerade erst gesucht! Man muß also zunächst einen Wert für die Permeabilität annehmen, danach eine Windungszahl errechnen, mit dieser Windungszahl und der Gleichstrom-Vormagnetisierung das nun maßgebende µ aus der Magnetisierungskurve entnehmen und nochmals rechnen. Die Magnetisierungskurven stellen jedoch nur Mittelwerte dar. Die Werte des tatsächlich verwendeten Eisens können davon wesentlich abweichen. Man müßte also vor jeder Rechnung zunächst das zu verwendende Eisen durchmessen.

Um diesen Aufwand für Messung und Rechnung zu vermeiden, arbeitet man mit *Faustformeln*, die jedoch voneinander abweichen können, je nachdem, welche Werte der betreffende Autor für das Verhältnis von Luftspaltweg zu Eisenweg, Gleichfeldstärke zu Wechselfeldstärke, Permeabilität usw. angenommen hat. *Der Leser darf daher über solche verschiedenartigen Formeln nicht stolpern und etwa dem einen oder anderen Autor mangelnde Sachkenntnis vorwerfen.*

Ohne Überprüfung der errechneten Werte durch Messung kommt man in keinem Falle aus. Deshalb genügen in der Praxis durchaus die vereinfachten Formeln. Man wickelt danach eine Musterspule, mißt sie unter Betriebsbedingungen durch und korrigiert Windungszahl und Drahtstärke entsprechend. Bei einiger Erfahrung hat man mit zwei bis drei Mustern meist den gewünschten Wert er $reicht<sup>1</sup>$ ).

Günstig dabei ist, daß für die meisten Eisenkerndrosseln und Übertrager in der Funk- und Ela-Technik keine extrem engen Toleranzen für den L-Wert verlangt werden. Ob eine Netzsiebdrossel eine Selbstinduktion von 7 oder 9 H besitzt, ist praktisch bedeutungslos. Ebenso hat es wenig Einfluß, ob sich mit der Primärinduktivität eines Ausgangsübertragers eine untere Grenzfrequenz von 30 oder 35 Hz ergibt. Sollten aber doch einmal genau abgeglichene Schwingkreise für bestimmte Tonfrequenzen benötigt werden, dann wird man besser Ferritkerne mit exakt definierten magnetischen Eigenschaften verwenden und eine Abgleichmöglichkeit durch einen veränderlichen Luftspalt oder durch Parallelkondensatoren vorsehen.

Bild 1 erläutert nochmals die Schwierigkeiten bei der Berechnung einer Selbstinduktion. In Bild 1a ist der grundsätzliche Verlauf der Magnetisierungskurve einer Eisensorte dargestellt. Die Beziehung zwischen Induktion  $\mathfrak{B}$  in Gauß und Feldstärke  $\mathfrak{H}$  in Oerstedt lautet:

$$
\mathfrak{B} = \mu \cdot \mathfrak{H} \quad \text{oder} \quad \mu = \frac{\mathfrak{B}}{\mathfrak{H}}
$$

Nun gilt für jede Eisenkernspule: Die Selbstinduktion der Wicklung ohne Eisen, also der "Luftspule", ist mit der wirksamen Permeabilität µ zu multiplizieren, um die Selbstinduktion der Spule mit Eisenkern zu erhalten:

 $L_{Eisen} = L_{Luft} \cdot \mu$ 

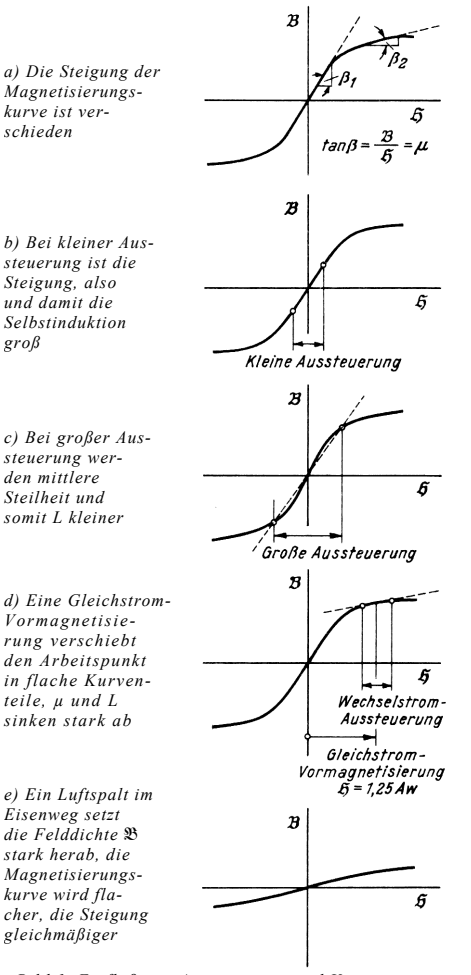

*Bild 1. Einfluß von Aussteuerung und Vormagnetisierung auf die Selbstinduktion einer Eisenkernspule*

µ ist aber gleich der mittleren Steilheit eines bestimmten Kurvenstückes in Bild la.

# $\mu = \frac{\mathfrak{B}}{\mathfrak{H}} = \tan \beta = \text{Steigungswinkel}$

Ebenso wie bei einer Röhre die Verstärkung größer ist, wenn auf einem steilen Kennlinienteil gearbeitet wird, so ist bei Eisenspulen die Selbstinduktion größer, wenn ein steiles Stück der Magnetisierungskurve benutzt wird. Bei kleinen Wechselspannungen ohne Gleichstrom-Vormagnetisierung gilt Bild 1b. Die Kurve wird im mittleren Teil nur wenig ausgesteuert. Die Steilheit des benutzten Kurvenstückes, also das µ, ist groß, die Selbstinduktion wird hoch.

Legt man jedoch eine große Wechselspannung an die Spule, so daß nach Bild 1c die Kurve bis in den gekrümmten Teil ausgesteuert wird, dann ist die mittlere Steilheit zwischen den beiden Endpunkten (gestrichelte Linie) geringer als vorher bei kleinen Aussteuerungen. Bei genau der gleichen Spule ergibt sich also eine kleinere Selbstinduktion! Außerdem wird die Wechselspannung infolge der Kurvenkrümmung verzerrt, dies ergibt in Tonfrequenzschaltungen einen störenden Klirrfaktor.

Schickt man zusätzlich einen Gleichstrom durch die Spulenwicklung, so bedeutet dies, daß nach Bild 1d die zugehörige Amperewindungszahl den Arbeitspunkt auf der Kennlinie verschiebt. Eine nun aufgegebene Wechselspannung von der gleichen Größe wie in Bild 1b durchläuft jetzt einen flacheren Teil der Kurve. Die Steilheit und damit wiederum das wirksame µ sind noch geringer, die Selbstinduktion der gleichen Eisenspule also wiederum kleiner.

Ändert man die Werte für Vormagnetisierung und Aussteuerung, dann ergeben sich bei gleichem Eisenkern und gleicher Kupferwicklung ganz verschiedene Selbstinduktionen. Daraus ist klar zu ersehen, daß es keine eindeutige Formel für die Berechnung einer Eisenspule geben kann.

Die Verhältnisse werden etwas günstiger, wenn man im Eisenweg einen Luftspalt anbringt. Er setzt im Prinzip die wirksame Permeabilität µ etwa nach Bild 1e herab. Die Steigungsunterschiede werden dadurch geringer, man ist nicht mehr so abhängig von der Lage des Arbeitspunktes auf der Kennlinie und von der Größe der Aussteuerung. Infolge der geringeren Steilheit ist aber auch das µ geringer. Die Selbstinduktion einer Eisenspule sinkt also durch Einfügen eines Luftspaltes, und zwar um so mehr, je breiter der Spalt ist.

# **Verwendete Begriffe und Formelzeichen**

- Aw = Ampere · Windungszahl
- $\mathfrak{B}$  = Magnetische Induktion = Felddichte =  $K$ raftlinien/cm<sup>2</sup> in Gauß (G) oder Kilogauß (kG)
- $\delta$  = wirksame Luftspaltlänge in cm
- $G_E$  = Eisengewicht in kg
- $G_K$  = Kupfergewicht in kg
- $$ =$  Magnetische Feldstärke in Oerstedt = 1,25 Aw/cm Spulenlänge
- i = Stromdichte in Wicklungsdrähten =  $A/mm<sup>2</sup>$
- $l_E$  = Eisenweglänge in cm
- $Q_E$  = Eisenquerschnitt in cm<sup>2</sup>
- w = Anzahl der Spulenwindungen

# **Kernbleche und Blechpakete für Kleintransformatoren**

Normalerweise wird man für Transformatoren in Rundfunk- und Fernsehempfängern sowie für Nachrichten- und Meßgeräte normenmäßige Blechschnitte (DIN 41302) ver-

<sup>1</sup> ) Dieser Vorschlag ist außerdem im Betrieb rationeller. Der Aufwand an Arbeitslohn für das Wickeln der Musterspulen ist geringer als der Aufwand für mehrstündige Rechenarbeit eines Ingenieurs nach ausführlichen und exakten theoretischen Unterlagen.

wenden. Die Berechnung von Blechschnitten fällt nicht in das Arbeitsgebiet des Hf-Technikers. Bei den Eisenkernen für Übertrager unterscheidet man zwei Grundtypen: Dreischenkelkerne und Zweischenkelkerne.

Beim *Dreischenkelkern* wird nur der mittlere Schenkel bewickelt. Die beiden äußeren Schenkel stellen zusammen mit den Jochen an den beiden Stirnseiten einen Eisenmantel

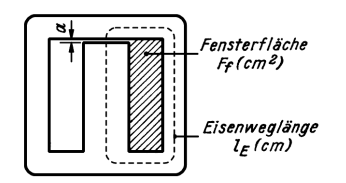

*Bild 2. M-Kern; nach DIN 41 302 sind M-Kerne ohne Luftspalt oder mit Luftspalt a von 0,3, 0,5, 1 und 2 mm vorgesehen* 

dar. Bestehen Schenkel und Joche nach *Bild 2* aus einem Stück, so wird das Blech nach DIN 41302 als *M-Schnitt* bezeichnet. Der mittlere Schenkel ist an einem Ende aufgetrennt, um das Blech in den Spulenkörper schieben zu können. Für Spulen ohne Luftspalt werden die Bleche wechselseitig geschichtet. Für Spulen mit Luftspalt sind in den Normen Schlitzbreiten a von 0,3, 0,5 oder 1 mm vorgesehen; die Bleche sind dann in gleicher Richtung zu schichten, damit der Luftspalt den gesamten Eisenquerschnitt unterbricht.

Beim EI-Schnitt nach *Bild 3* besteht das Joch aus einem getrennten Eisenblech, dem "I", das an das "E" angesetzt wird, daher EI-Schnitt. Seine Vorteile sind:

1. Beim Stanzen der Bleche bleibt wenig Abfall, denn das Joch wird als Fenster aus zwei aneinandergestellten "E" herausgetrennt *(Bild 4a)*.

2. Die Bleche lassen sich leichter zu Paketen zusammenstecken. Kerne ohne Luftspalt werden wechselseitig geschichtet. Ein Luftspalt bei gleichsinnigem Schichten entsteht durch Zwischenlegen von Isolierplättchen zwischen Schenkel und Joch. Es lassen sich also beliebige Luftspaltlängen einstellen.

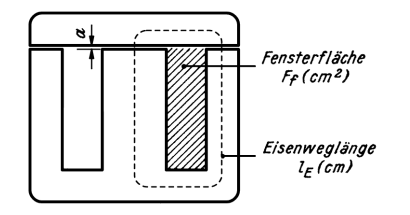

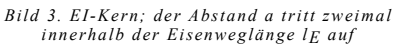

Nachteilig ist die größere magnetische Streuung, da an den Stoßfugen auch bei festem Schachteln stets einige Kraftlinien austreten. — Bei magnetischen Berechnungen von Spulen mit Luftspalt liegen zwei Luftstrecken a in Reihe innerhalb des Eisenweges (Bild 3). Der wirksame Luftspalt ist also

$$
\delta = 2 \cdot a
$$

Die Wicklungen bei M-Kernen und EI-Kernen werden meist nach *Bild 6* angeordnet.

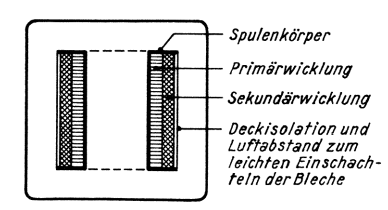

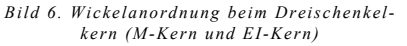

Die Primärwicklung liegt innen, die Sekundärwicklung außen. Die Primärwicklung soll etwa den gleichen Wickelquerschnitt wie die Sekundärwicklung einnehmen. Für sehr streuarme Übertrager werden Primär- und Sekundärwicklung "verschachtelt" gewickelt. Näheres hierüber wird später bei den Breitbandübertragern erwähnt.

*Zweischenkelkerne* nach *Bild 5* werden als UI-Schnitte bezeichnet. Wie beim EI-Schnitt sind Kerne ohne Luftspalt wechselseitig zu schichten; wird ein Luftspalt benötigt, so ist ein Isolierplättchen zwischen Joch und "U" einzufügen. Die Luftspaltlänge δ ist ähnlich Bild 3 gleich dem doppelten Abstand a. UI-Schnitte werden nach Bild 4b gleichfalls ohne Abfall gestanzt. Sie können nach *Bild 7* einseitig oder nach *Bild 8* zweiseitig bewickelt werden. Einen Transformator nach Bild 8 nennt man *Kerntransforma-*

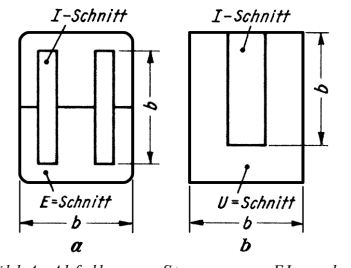

*Bild 4. Abfallarmes Stanzen von EI- und UI-Blechen*

*tor.* Da bei ihm das Eisen auf größerer Länge von der Kupferwicklung umgeben wird, ist die magnetische Streuung geringer. Man verwendete deshalb Kerntransformatoren früher viel für hochwertige Nf-Übertrager (Görler). Bedingung für geringe Streuung ist jedoch, daß die Wicklungen auf den beiden Schenkeln vollkommen symmetrisch aufgebaut sind.

Noch günstiger in dieser Hinsicht verhält sich der *Philberth-Transformator* nach *Bild 9*. Bei ihm sind die Stoßfugen der Bleche in die Wicklungen hineinverlegt und gegeneinander versetzt. Ferner haben die Joche stärkeren Querschnitt, so daß an den nicht bewickelten Stellen wenig Kraftlinien austreten und die Streuung sehr gering wird. Philberth-Transformatoren werden deshalb bevorzugt verwendet, wenn die magnetische Streuwirkung sehr gering sein soll, um z. B. Störungen durch die Netzfrequenz in Fernsehempfängern und empfindlichen Verstärkern so klein wie möglich zu halten<sup>2</sup>). Durch Kaltwalzen des Bleches in Richtung der Schenkel bei den später auszustanzenden P-Blechen<sup>3</sup>) lassen sich die magnetischen Eigenschaften noch weiter verbessern, so daß Leerlaufstrom und Eisenverluste gerin-

- 2 ) Bergtold, F.: Die Abschirmung niederfrequenter magnetischer Ausstreuungen. FUNKSCHAU 1956, Heft 4, Seite 135. Ferner: Philberth – Transformatoren in der Praxis, Seite 137 des gleichen
- Heftes.<br><sup>3</sup>) P = Philberth; die Kurzbezeichnung hat hier nichts mit der Form des Bleches zu tun.

ger werden und die Felddichte erhöht werden kann.

Für extrem geringe Streuung verwendet man *Ringkerne*. Bei ihnen wird eine Wicklung mit Spezialmaschinen auf einen geschlossenen Eisenring aus Dynamoblech aufgebracht. Wegen der schwierigen Wickeltechnik beim geschlossenen Ring ist man zu Schnittbandkernen<sup>4</sup>) gekommen. Bei ihnen wird aus hochlegiertem und mit magnetischer Vorzugsrichtung gewalztem Bandmaterial ein runder oder rechteckiger Kern gewickelt. Er wird dann einer Wärmebehandlung bei hohen Temperaturen unterzogen, um die beim Wickeln aufgetretenen mechanischen und magnetischen Spannungen zu beseitigen, anschließend mit Kunstharz imprägniert und verfestigt. Der Kern wird dann in zwei halbkreis- oder U-förmige Stücke aufgeschnitten, und die Schnittflächen werden so fein plangeschliffen, daß sich die beiden Hälften mit Hilfe eines Spannbandes nach dem Aufschieben des bewickelten Spulenkörpers praktisch ohne Luftspalt zusammenfügen lassen. Schnittbandkerne geben die Möglichkeit, Größe und Gewicht von Transformatoren erheblich zu verringern, das spezielle Herstellungsverfahren engt jedoch den Anwendungsbereich ein.

Für die *Stromdichte* in Transformatorwicklungen rechnet man im Durchschnitt mit 2,55 A/mm<sup>2</sup>. Die Stromdichte ist jedoch kein starrer Wert, maßgebend ist vielmehr die durch den Stromfluß auftretende Erwärmung. Die zulässige Strombelastung ist ein Kühlproblem, man will die in den Wicklungen auftretende Übertemperatur nicht über 60° C kommen lassen. Außen liegende Heizwicklungen können also auch mit höheren Stromdichten belastet werden. Der Spannungsverlust durch etwas dünnere Drähte ist von geringerer Bedeutung, denn er kann leicht durch einige zusätzliche Windungen ausgeglichen werden.

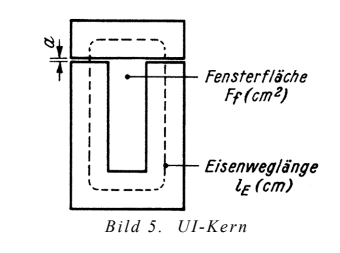

Grundsätzlich können für kleinere Typen höhere Stromdichten zur Anwendung kommen. Dies beruht darauf, daß ein kleiner Körper im Verhältnis zu seinem Volumen eine größere Oberfläche hat als ein ähnlich geformter großer Körper. Denkt man sich einen Würfel mit einer Kantenlänge von 2 cm, so beträgt seine gesamte Oberfläche<br>6 · 4 = 24 cm<sup>2</sup>, sein Inhalt  $2^3$  = 8 cm<sup>3</sup>. Nimmt man einen Würfel mit der halben Kantenlänge = 1 cm an, so beträgt dessen

4) Assmus, F. und Boll, R.: Kleinere Transformatoren durch Schnittbandkerne. ELEKTRONIK 1955, Nr. 9, Seite 220.

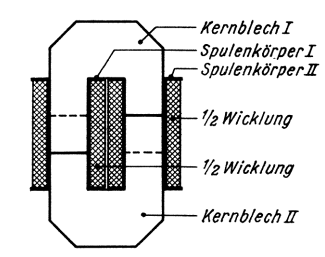

*Bild 9. Prinzip des Philberth-Transformators; Zweischenkelwicklung, verstärkte Joche und innerhalb der Wicklung liegende versetzt angeordnete Stoßfugen setzen die Streuung stark herab*

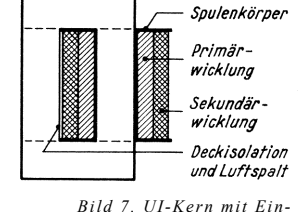

*schenkelwicklung*

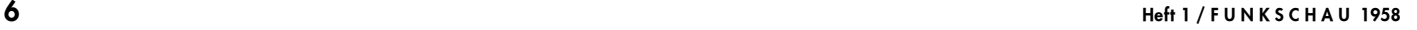

*Bild 8. UI-Kern mit Zweischenkelwicklung*

Soulenkörner T

Spulenkörper II

1/<sub>2</sub> Primär-

 $1/2$  Sekundär-

wicklung

wicklung

Oberfläche 6 cm<sup>2</sup> und sein Inhalt 1 cm<sup>3</sup>. Das bedeutet aber, daß bei einem Körper mit in jeder Richtung halb so großen Abmessungen das Volumen nur ⅛ beträgt, die Oberfläche jedoch auf ¼ verringert wird. Ein kleinerer Transformator kann also infolge der relativ größeren Oberfläche je Kubikzentimeter Volumen besser abkühlen, und daher darf die Stromdichte für die gleiche Übertemperatur höher sein. In den folgenden *Tafeln 1, 2* und *3* sind deshalb für jeden Kerntyp die Stromdichten gesondert angegeben, und außerdem wird noch nach innen, in der Mitte und außen liegenden Wicklungen unterschieden, denn die äußeren Wicklungen kühlen naturgemäß besser ab als die innen liegenden. Bei Netztransformatoren ordnet man deswegen die Heizwicklungen außen an, um geringere Drahtstärken verwenden zu können und Wickelraum zu sparen.

Die Stromdichte ist aber nicht nur ein Kühlproblem, ihr Wert hängt auch noch von den Werkstoffeigenschaften ab. So hat man in letzter Zeit Isolierzwischenlagen für die Wicklungen und Lacküberzüge für Kupferdrähte entwickelt, die auch bei weit höheren Temperaturen als den bisher üblichen nicht verzundern oder verschmoren. Mit solchen Werkstoffen kann man auf Stromdichten von 7 bis 8 A/mm<sup>2</sup> gehen und damit Kupfer sparen oder die Abmessungen verringern. Allerdings kommen solche Ausführungen wegen der hohen Eigenerwärmung für nachrichtentechnische Geräte nicht in Betracht.

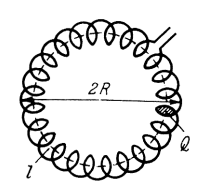

*Bild 10. Ringspule (Toroidspule): ihre Selbstinduktion läßt sich aus der mittleren Länge 1 = π 2 R, dem Querschnitt Q und der Windungszahl m genau berechnen* 

### **Eisenkernspulen ohne Luftspalt für kleine Wechselspannungen**

Es gibt eine Spulenform, für die sich die Selbstinduktion genau berechnen läßt, und zwar ist dies die Ringspule (Toroidspule) nach *Bild 10*. Ihr Selbstinduktionswert beträgt ohne Eisenkern

$$
L = 4 \pi \cdot \frac{w^2 Q}{l} \cdot 10^{-9}
$$
 (1)

- $L =$  Selbstinduktion in Henry
- w = Anzahl der Windungen
- $Q =$  Querschnittsfläche der Spule in cm<sup>2</sup>
- R = mittlerer Radius des Ringes in cm
- l = mittlere Länge der Wicklung =  $2 \pi R$

Füllt man den Querschnitt mit einem Eisenkern, dann ist diese Formel für L einfach mit dem wirksamen µ des Eisens zu multiplizieren. Dabei ist stets zu bedenken, daß µ kein konstanter Wert ist, sondern von der Eisensorte, der Aussteuerung und Vormagnetisierung abhängt (vgl. Bild 1). Weil das Eisen das magnetische Feld dicht zusammenhält, benötigt man jedoch keinen geometrisch genauen Eisenring, sondern kann den Eisenkern rechteckig gestalten. Maßgebend für die Berechnung ist lediglich die mittlere Länge der Kraftlinien im Eisen, also die Eisenweglänge lE in cm und der Querschnitt QE des Eisens in cm<sup>2</sup>. Auch braucht die Spulenwicklung nicht auf dem Umfang des Eisenkernes gleichmäßig verteilt zu werden wie die Windungen einer Ring-

# *Drosseln, Netztransformatoren, Nf-Übertrager*

spule ohne Eisen, sondern man kann die Wicklung an einer Stelle konzentrieren. So erhält man *Bild 11*, das Urbild der Eisenspule. Für sie gilt also

$$
L = 4\pi \cdot \frac{\mu \cdot w^2 \cdot Q_E}{l_E} \cdot 10^{-9} \tag{2}
$$

Für die Praxis rechnet man 4π aus:  $4\pi$  = 12,56. Da jedoch das  $\mu$  ein so außerordentlich unbestimmter Wert ist, hat es keinen Sinn, einen anderen Faktor der Formel auf vier Stellen genau anzugeben. Man setzt also  $4\pi \approx 13$  und formt um zu

$$
L = 1,3 \cdot \frac{\mu \cdot w^2 \cdot Q_E}{10^8 \cdot I_E}
$$
 (3)

Meist wird jedoch die Windungszahl für eine bestimmte Selbstinduktion gesucht. Man erhält hierfür:

$$
w = 9000 \cdot \sqrt{\frac{L \cdot l_E}{\mu \cdot Q_E}}
$$
 (4)

Diese Formeln finden sich oft für die Selbstinduktion bzw. Windungszahl von Eisenspulen ohne Luftspalt.

Führt man einer solchen Eisenspule nur eine ganz geringe Wechselspannung zu, z. B. die Spannung eines dynamischen Mikrofons oder Tonabnehmers in der Größenordnung von höchstens einigen Millivolt, dann ist die Aussteuerung des Eisens so gering, daß man mit der sog. Anfangspermeabilität µ0 der betreffenden Eisensorte rechnen kann, nämlich der Permeabilität für verschwindend kleine Feldstärken. *Bild 12* gibt zu diesem Zweck die relative Wechselpermeabilität für die beiden meist verwendeten Eisensorten III und IV an.

Dabei sei erwähnt, daß diese Erfahrungswerte für  $\mu_0$  keinesfalls garantiert werden. In den Normen für Dynamoblech DIN 46400 sind lediglich Werte für die Permeabilität  $\mu_{20}$  vorgeschrieben<sup>5</sup>) und dazu noch mit recht weiten Toleranzen. Für hochlegierte Bleche werden zweckmäßig die vom Hersteller genannten Permeabilitätswerte zugrunde gelegt. Als Richtwerte für kleine Wechselspannungen kann man jedoch ansetzen:

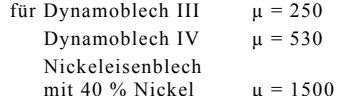

5  $\overline{u_{20}}$  bedeutet die Permeabilität bei einer Feldstärke von 20 Milli-Oersted.

*Beispiel*: Gesucht wird eine Tonfrequenzdrossel mit L = 25 H für kleine Wechselspannungen ohne Vormagnetisierung und mit möglichst geringen Abmessungen.

Um auf eine geringe Größe zu kommen, wird das kleinste Blechpaket M 20/5 nach Tafel 1 auf der folgenden Seite mit Blechen aus Nickeleisen ohne Luftspalt gewählt.

$$
\mu = 1500, \; Q_E = 0.25 \; cm^2, \; l_E = 4.7 \; cm
$$

QE eff für Bleche ohne Papierisolation =

$$
QE \cdot 0.95 = 0.25 \cdot 0.95 = 0.24 \text{ cm}^2
$$

$$
w = 9000 \cdot \sqrt{\frac{25.4,7}{1500.0,24}} = 5140 \approx 5000 \text{ Wdg.}
$$

(Auch hier kann wegen der Unsicherheit des Faktors  $\mu$  stark abgerundet werden.)

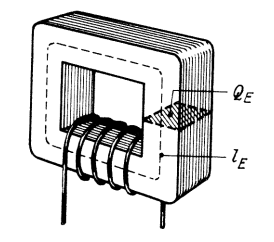

*Bild 11. Prinzip der Spule mit Eisenkern. Die Selbstinduktion L hängt vorwiegend von der Länge des mittleren Eisenweges lE, des Querschnittes QE und der Windungszahl ab. Form des Eisens und Anordnung der Windungen (verteilt oder konzentriert) beeinflussen die Selbstinduk tion nur wenig* 

Der Kern M 20 hat bei Verwendung des normenmäßigen Spulenkörpers einen Wickelquer-<br>schnitt von 0,27 cm<sup>2</sup>. Um Verluste durch zu hohen ohmschen Widerstand gering zu halten, wird man diesen Raum voll ausnutzen und ohne Papierzwischenlagen wickeln. Windungszahl je cm<sup>2</sup> Wickelquerschnitt:

$$
\frac{w}{Q_w} = \frac{5000}{0.27} = 18500 \text{ Wdg/cm}^2
$$

Aus *Tafel* 4<sup>6</sup>) ergibt sich für 20 000 Wdg/cm<sup>2</sup> ein Drahtdurchmesser von 0,05 mm. Dieser Draht besitzt einen Widerstand r von 8,94 Ω/m. Die mittlere Windungslänge l<sub>w</sub> der Wicklung für die-<br>sen Kern beträgt nach Tafel 1 rund 3,6 cm =<br>0,036 m. Der Wicklungswiderstand ergibt sich dann zu:

 $R_w = w \cdot l_w \cdot r = 5000 \cdot 0,036 \cdot 8,94 = 1610 \Omega$ 

Die endgültigen Werte sind also: Kern M 20/5 ohne Luftspalt, Nickeleisenblech mit 40 % Nickel, 5000 Windungen 0,05 CuL, R = 1610  $\Omega$ .

6 ) Tafel 3 und Tafel 4 werden in den nächsten Fortsetzungen dieser Reihe veröffentlicht.

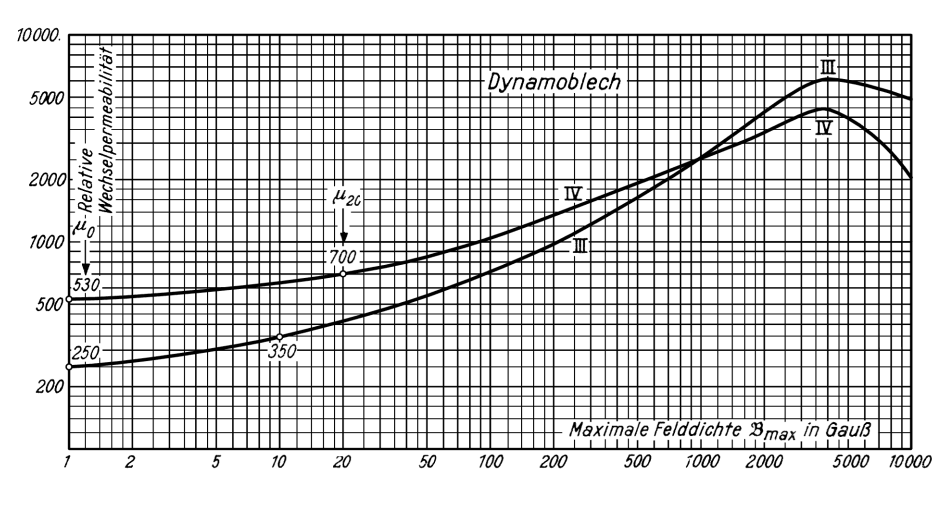

*Bild 12. Permeabilität in Abhängigkeit von der Felddichte bei Dynamoblech* 

# **Tafel 1. Rechnungswerte für Blechpakete mit M-Schnitten nach DIN 41302**

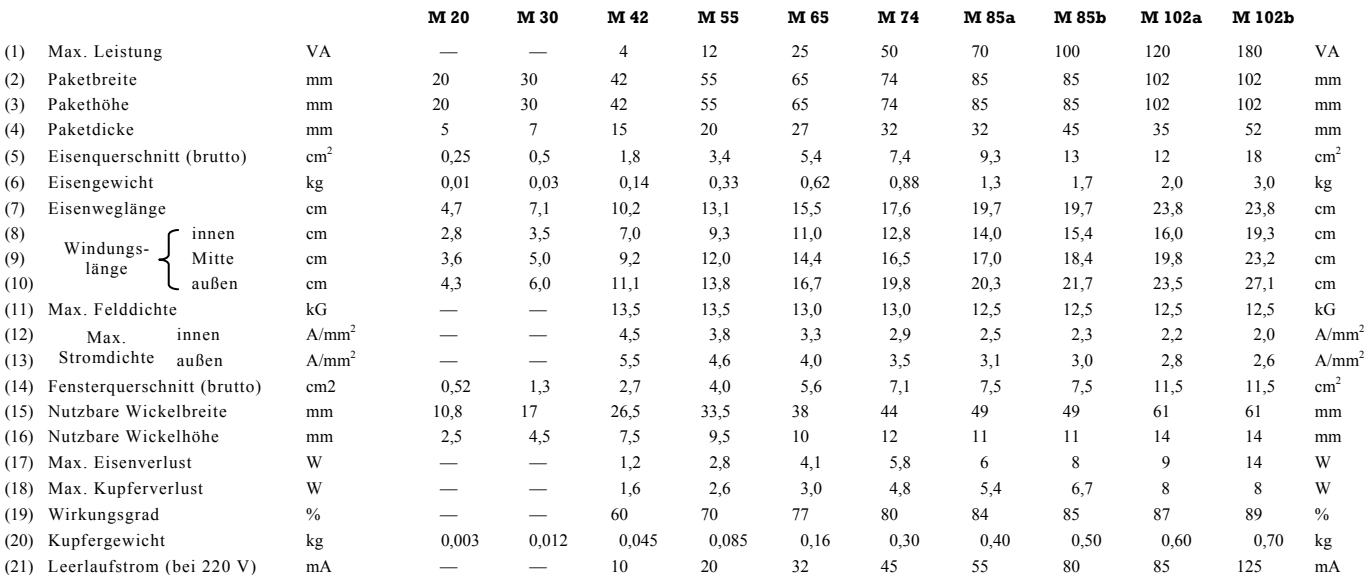

# **Tafel 2. Rechnungswerte für Blechpakete mit E/I-Schnitten nach DIN 41302**

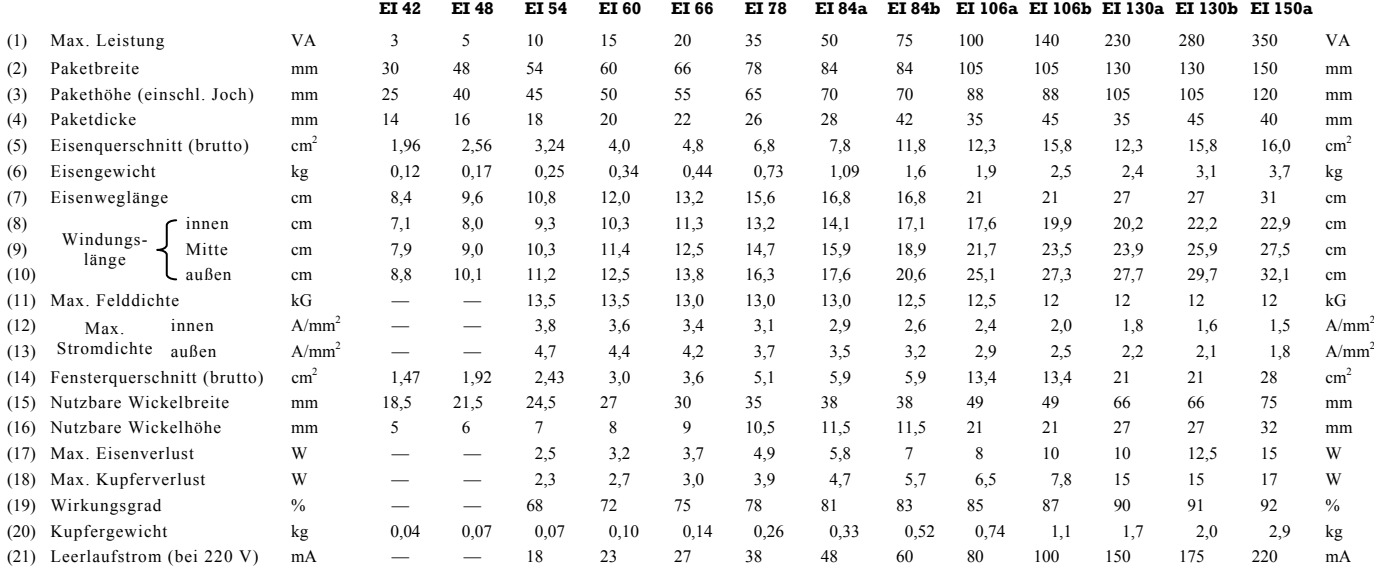

# **Bemerkungen zu den Tafeln 1 und 2**

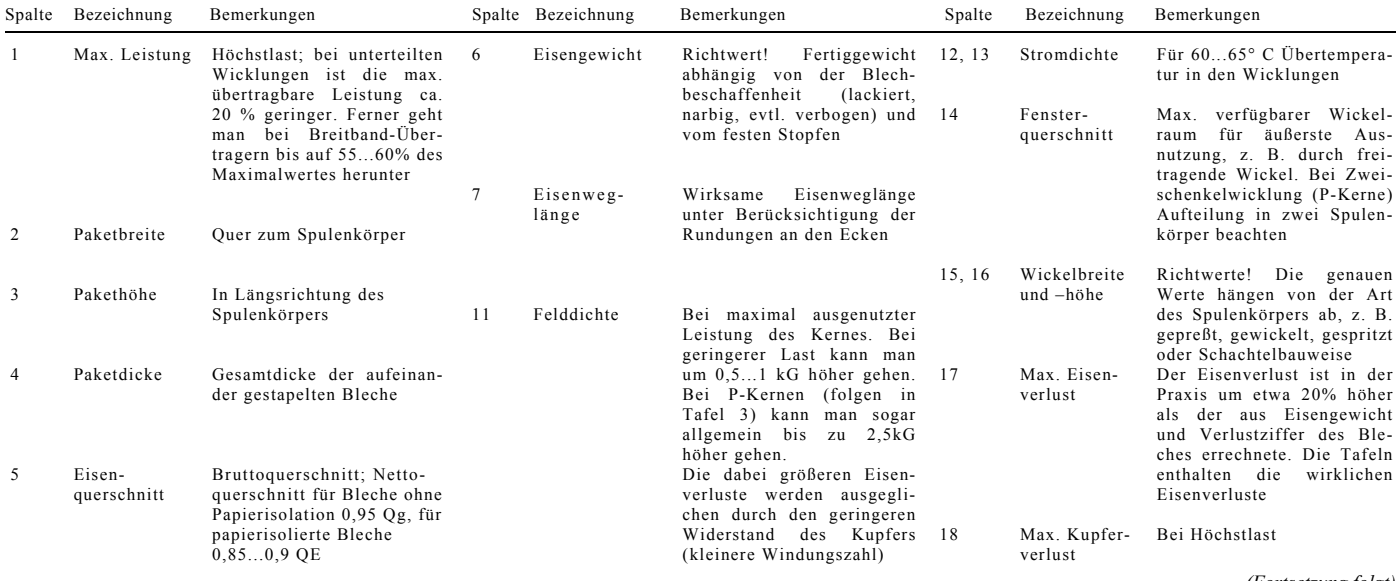

*(Fortsetzung folgt)*

Von Ingenieur Otto Limann

# *I. Fortsetzung*

### **Induktivitätskonstante**

Unter sonst gleichbleibenden Bedingungen (Kernquerschnitt, Eisenweglänge, Permeabilität) kann man in der Formel

$$
L = 1, 3 \cdot \frac{\mu \cdot w^2 \cdot Q_E}{10^8 \cdot I_E}
$$
 (3)

die entsprechenden Faktoren zu der *Induktivitätskonstante AL* zusammenziehen und erhält

$$
L = A_L \cdot w^2 \tag{4}
$$

Man kann also auf den Kern die berechnete Wicklung aufbringen und die Selbstinduktion messen. Dabei muß jedoch etwa die gleiche Meßwechselspannung an der Spule liegen wie im Betrieb, denn sonst ändert sich das µ! Aus gemessener Selbstinduktion L und bekannter Windungszahl w kann man das für die Spule typische AL errechnen

$$
A_L = \frac{L}{w^2} \tag{5}
$$

und damit für ähnliche Spulen auf gleichem Kern die Windungszahlen schnell ermitteln. Soll jedoch nur die Windungszahl einer bereits gewickelten Musterspule korrigiert werden, so gilt:

$$
A_{L} = \frac{L}{w^{2}} = \frac{L_{1}}{w_{1}^{2}}; \quad w = w_{1} \sqrt{\frac{L}{L_{1}}} \quad (6)
$$

Angenommen, die Messung der im vorhergehenden Beispiel<sup>1</sup>) berechneten Spule mit  $n_1 = 5000$  Wdg. habe einen Wert  $L_1 = 28.4$  H ergeben. Gewünscht wird jedoch der genaue Sollwert  $L = 25$  H. Dann ist die korrigierte Windungszahl

$$
w = 5000 \cdot \sqrt{\frac{25}{28,4}} = 4700 \text{ Wdg}.
$$

#### **Eisenkernspulen mit Luftspalt**

*a) Vereinfachte Rechnung* 

Spulen für größere Wechselspannungen oder mit Gleichstrombelastung erfordern einen Luftspalt. Ohne Luftspalt wird der Eisenkern übersteuert und die Kurvenform der angelegten Wechselspannung verzerrt. Außerdem wird das Eisen gesättigt und die Selbstinduktion stark herabgesetzt. Bei der angenäherten Berechnung einer Selbstinduktion mit Luftspalt kann der magnetische Widerstand des Eisenweges gegenüber dem des Luftspaltes vernachlässigt werden. Die gesamte Windungszahl ist gewissermaßen auf eine ganz kurze Luftspule konzentriert. Das Eisen dient nach *Bild 13* nur dazu, den Spulenring zu schließen. Dabei ist wiederum die Form des Eisens, rund oder rechteckig, unmaßgeblich.

Damit gilt ebenfalls die bereits bekannte Formel für die Selbstinduktion einer Ringspule, lediglich daß anstelle der mittleren Länge der Wicklung die Luftspaltlänge δ einzusetzen ist

$$
L = 1,3 \cdot \frac{w^2 \cdot Q_E}{10^8 \cdot \delta_{cm}}
$$
 (7)

Wird der Luftspalt in mm angegeben, dann muß es heißen:

$$
L = 1.3 \cdot \frac{w^2 \cdot Q_E}{10^7 \cdot \delta_{mm}}
$$

<sup>1</sup>) FUNKSCHAU 1958, Heft 1, Seite 7

Gesucht wird meist die Windungszahl, sie ergibt sich daraus zu

$$
w = 900 \cdot \sqrt{\frac{10 \cdot L \cdot \delta}{Q_E}}
$$

Diese überschlägliche Rechnung ergibt Werte, die etwa 5...10 % zu klein sind, denn in Wirklichkeit werden die Feldlinien nicht genau im geometrischen Querschnitt des Luftspaltes verlaufen, sondern ein Teil geht durch Streuung verloren. Man muß also die Windungszahl um etwa 10 % vergrößern und kommt zu der bekannten Formel<sup>2</sup>)

$$
w = 1000 \cdot \sqrt{\frac{10 \cdot L \cdot \delta}{Q_E}}
$$
 (8)

Die Luftspaltlänge δ muß in einem gewissen Verhältnis zum Spulenquerschnitt stehen. Bei einem großen Eisenkern hat es wenig Sinn, den Luftspalt nur 0,1 mm zu machen. Die Eigenschaften der Spule würden dann doch zum überwiegenden Teil vom Eisen bestimmt werden. Andererseits wird man bei einem kleinen Kern keinen zu großen Luftspalt vorsehen, weil dann das Eisen zu wenig Einfluß hat, und man zuviel Kupferwindungen benötigt. Einen Anhaltspunkt für die Bemessung des Luftspaltes gilt die Faustformel

$$
\delta_{\text{mm}} = 0, 4 \cdot \sqrt{Q_{E_{\text{em}}}^2} \tag{9}
$$

in der die Abhängigkeit vom Querschnitt enthalten ist. Für M-Kerne sind die handelsüblichen Luftspalte in *Tafel 5* angegeben.

*Beispiel:* Die Primärwicklung eines Ausgangsübertragers soll eine Selbstinduktion von 14 H erhalten. Gewählt wurde ein Kern EI 48 nach Tafel 2 (Die Wahl des Kernes wird im noch folgenden Teil "Der Transformator als Widerstandswandler" behandelt.) Der Luftspalt ergibt sich zu  $\delta = 0.4 \cdot \sqrt{2.6} = 0.64$  mm, abgerundet auf 0.6 mm. Dann ist

$$
w = 1000 \cdot \sqrt{\frac{10.14 \cdot 0.6}{2.6}} \approx 5700 \text{ Wdg}.
$$

Die Berechnung des Wickelraumes, des Drahtdurchmessers und des ohmschen Widerstandes erfolgt wie in FUNKSCHAU 1958, Heft 1, Seite 7. einem Ausgangsübertrager wählt man den Wickelquerschnitt der Primärwicklung etwas grö-Ber als den für die Sekundärwicklung (etwa 60 %)<br>des Gesamtauerschnittes) weil primär zusätzlich des Gesamtquerschnittes), weil primär zusätzlich der Anodengleichstrom fließt. Der errechnete Luftspalt δ = 0,6 mm wird durch Einfügen eines 0,3 mm starken Hartpapierplättchens zwischen E-Kern und Joch eingestellt, da nach Bild 3 beim EI-Kern die Luftspaltlänge sich aus zwei Teilabständen a zusammensetzt.

### *b) Berücksichtigung des Eisenweges*

Soll der Einfluß des Eisens auf die Selbstinduktion berücksichtigt werden, so gilt

$$
L = 1, 3 \cdot \frac{\mu \cdot w^2 \cdot Q_E}{10^8 \left(\delta + 1, 1 \cdot \frac{I_E}{\mu}\right)} \tag{10}
$$

Gegenüber der entsprechenden Formel in Abschnitt a ist also anstelle des Eisenweges lg der Klammerwert unter dem Bruchstrich getreten. Er besagt folgendes: Die gesamte Weglänge setzt sich zusammen aus

dem eigentlichen Luftspalt  $\delta$  und  $1,1 \cdot \frac{I_E}{\mu}$ 

 $= 1,1$  mal Eisenweglänge geteilt durch  $\mu$ .

2) Limann, Funktechnik ohne Ballast, 4. Auflage, Seite 188...189. Dort findet sich auch ein Nomogramm zur schnellen Auswertung der Formel.

Die Zahl 1,1 berücksichtigt dabei überschläglich Feldlinien, die sich außerhalb des Eisenweges schließen. Der Faktor für das Eisen wirkt sich jedoch erst dann stark aus, wenn der Eisenweg in die Größenordnung des µfachen Luftweges kommt. Ein Zahlenbeispiel:  $\delta = 1$  mm,  $\mu = 700$ . Dann müßte sein  $l_E$  =  $700 \cdot 1 = 700$  mm = 70 cm. Ein Kernblech mit so langem Eisenweg gibt es aber bei den Kleintransformatoren nicht.

Um aber doch den Einfluß des Eisens zu überprüfen, geht man am besten so vor, daß man zunächst das Glied  $1,1 \cdot \frac{I_E}{\mu}$  außer acht

läßt und nur mit δ die Windungszahl für die

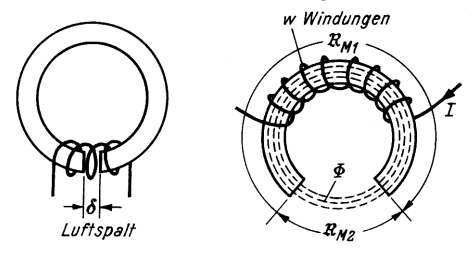

*Links: Bild 13. Bei einer Eisenspule mit Luftspalt konzentriert sich theoretisch die gesamte Wicklung auf eine ganz kurze Luftspule. Der Eisenkern schließt lediglich die Kraftlinien* 

### *Rechts: Bild 14. Magnetischer Kreis mit Eisenweg und Luftspalt*

gewünschte Selbstinduktion ausrechnet. Mit Hilfe dieser Windungszahl läßt sich das µ für die betriebsmäßige Felddichte B ermitteln. Dieses µ wird in die zuvor genannte Formel eingesetzt, und man erhält damit die tatsächliche Selbstinduktion. Weicht sie zu stark vom Sollwert ab, dann korrigiert man die Windungszahl entsprechend der Beziehung

$$
w = w_1 \cdot \sqrt{\frac{L}{L_1}}
$$
 (6)

und wiederholt u. U. die Rechnung bzw. wickelt nun eine Musterspule und mißt den Wert nach.

Um den Einfluß des Eisens zu berücksichtigen, wird folgende Überlegung eingeschaltet:

Bei einer Eisenkernspule mit Luftspalt besteht der magnetische Kreis nach *Bild 14* aus zwei magnetischen Widerständen  $\Re_{M1}$  und  $\mathfrak{R}_{M2}$ . Ebenso wie im elektrischen Kreis die Stromstärke überall gleich ist, muß im magnetischen Kreis der magnetische Fluß  $\Phi = Q \cdot \mathfrak{B}$  überall gleich sein. Im Eisen und im Luftspalt herrscht also zunächst die gleiche Felddichte B. Der magnetische Fluß kommt zustande durch die magnetmotorische Kraft (MMK). Sie entspricht der Spannung im elektrischen Kreis und ist um so größer, je mehr Windungen die Spule hat und je höher der darin fließende Strom ist

$$
MMK = 0, 4 \cdot \pi \cdot I \cdot w \tag{11}
$$

**Tafel 5. Luftspalte für Kernbleche M 20 bis M 102 nach DIN 41302** 

| Blech |          | Luftspalt mm | Gebräuchliche<br>Blechdicken<br>mm |   |               |                  |
|-------|----------|--------------|------------------------------------|---|---------------|------------------|
| M 20  |          | 0,3          |                                    |   |               | bis $0.15$       |
| M 30  |          | 0,3          |                                    |   |               | $bis$ $0.15$     |
| M 42  | $\theta$ | 0,3          | 0, 5                               | 1 |               | bis 0.5          |
| M 55  | $\theta$ | 0,3          | 0, 5                               | 1 | $\frac{1}{2}$ | 0,1<br>bis $0.5$ |
| M 65  | $\theta$ |              | 0, 5                               | 1 |               | bis $0.5$<br>0.1 |
| M 74  | $\theta$ |              | 0, 5                               | 1 |               | $0,15$ bis $0,5$ |
| M 85  | $\theta$ |              | 0, 5                               | 1 | 2             | $0.35$ und $0.5$ |
| M 102 | 0        |              | 0, 5                               | 1 | 2             | $0.35$ und $0.5$ |

Bei Luftspalt 0 ist das Blech nur aufgetrennt. Dabei muß sich der Mittelsteg glatt in das Blech einfügen lassen. Luftspalt 0,3 mm ist nur für Blechdicken bis 0,15 mm bestimmt.

## **Tafel 3. Rechnungswerte für Blechpakete mit Philbert-Schnitten**

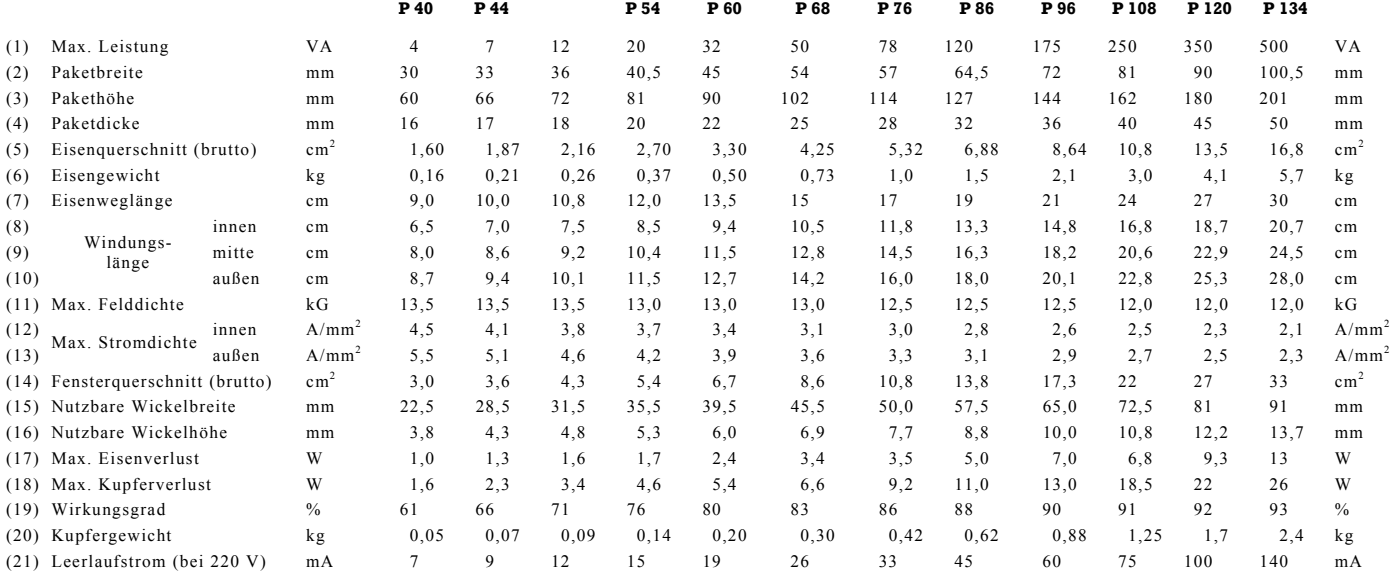

### **Bemerkungen zu Tafel 3**

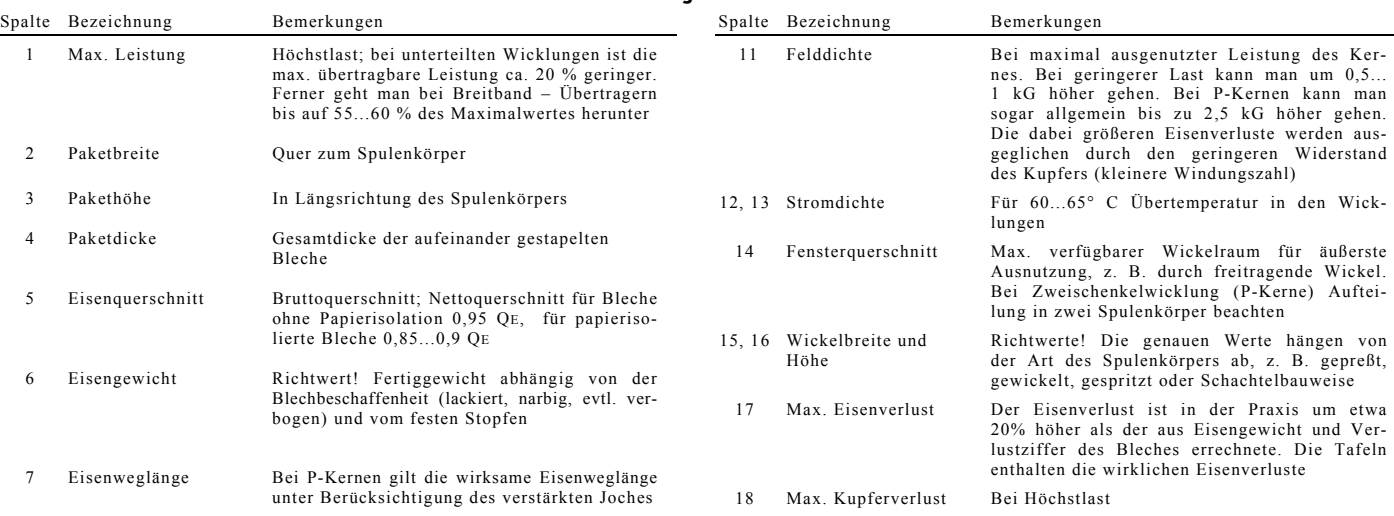

Diese MMK erzeugt nun gewissermaßen an den magnetischen Widerständen "magnetische Spannungsabfälle", d. h. wenn man die Amperewindungen als Maßeinheit benutzt, dann entfällt auf den hohen magnetischen Widerstand des Luftspaltes eine größere Zahl von Amperewindungen als auf das Eisen. Der magnetische Widerstand ist um so größer, je länger das betreffende Teilstück ist und je kleiner der Querschnitt und die Permeabilität µ sind. (Durch Eisen mit großem µ kommt der Fluß leichter zustande.) Der magnetische Widerstand folgt also der Beziehung

$$
\mathfrak{R}_{\mathbf{M}} = \frac{1}{\mu \cdot \mathbf{Q}} \tag{13}
$$

Somit ergibt sich für den magnetischen Kreis analog zum Ohmschen Gesetz

$$
U = I \cdot R \qquad \underbrace{0.4 \pi I w}_{MMK} = \underbrace{\Phi}_{FluB} \cdot \underbrace{\frac{1}{\mu \cdot Q}}_{magn.}
$$
 (14)

Für einen Kreis mit verschiedenen magnetischen Widerständen gilt

$$
0.4\pi Iw = \Phi \frac{1_1}{\mu_1 \cdot Q_1} + \Phi \frac{1_2}{\mu_2 \cdot Q_2}
$$

oder vereinfacht und auf den Eisenkern mit Luftspalt zugeschnitten

$$
1,25 \text{ I } \text{w} = \Phi \frac{1_{\text{E}}}{\mu \cdot \text{Q}_{\text{E}}} + \Phi \frac{\delta}{\text{Q}_{\text{E}}} \qquad (15)
$$

Nun ist das Rechnen mit dem Gesamtfluß unbequem, da in den Magnetisierungskurven stets B angegeben ist. Eingangs war festgelegt

$$
\Phi = \mathfrak{B} \cdot Q, \text{ also ist } \mathfrak{B} = \frac{\Phi}{Q}
$$

Dieser Ausdruck  $\frac{\Phi}{Q}$  ist aber in den beiden linken Gliedern der Gleichung (15) enthalten, so daß man schreiben kann

1,25 I w = 
$$
\mathfrak{B} \frac{\mathbf{1}_E}{\mu} + \mathfrak{B} \cdot \delta
$$

oder

$$
I \text{ w} = 0,8\mathfrak{B}\frac{I_{\text{E}}}{\mu} + 0,8\mathfrak{B}\cdot\delta \qquad (16)
$$

Die gesamte Amperewindungszahl I w des Kreises teilt sich also in diesem Verhältnis auf die beiden magnetischen Widerstände auf. Während sich nun für ein beliebiges B die Zahl der Amperewindungen für den Luftspalt leicht finden läßt, nämlich

$$
(I \text{ w}) \text{ Luff} = 0.8 \text{ } \mathfrak{B} \text{ } \delta
$$

ergibt sich beim Eisen wieder die Schwierigkeit, daß zu jedem  $\mathfrak B$  ein anderes µ gehört, das jeweils aus einer Kurve für die betreffende Eisensorte entnommen werden muß.

$$
(I \text{ w}) \text{Eisen} = 0.8 \cdot \mathfrak{B} \frac{I_{E}}{\mu}
$$

Da für eine Spule mit Luftspalt nur die gesamte Amperewindungszahl bekannt ist, muß punktweise ein Diagramm für die ein-

zelnen Aw-Zahlen ausgerechnet werden. Aus diesem Diagramm kann dann rückwärts für die bekannte Gesamt-Aw-Zahl die Felddichte B entnommen und dafür aus der Magnetisierungskurve das wirksame µ des Eisens ermittelt werden. Mit diesem u erhält man dann den Wert für die Selbstinduktion nach der Formel

$$
L = 1,3 \cdot \frac{w^{2} \cdot Q_{E}}{10^{8} \left(\delta + 1,1 \frac{I_{E}}{\mu}\right)}
$$
 (10)

*Rechnungsbeispiel:* Die Primärwicklung eines Ausgangsübertragers für eine Röhre EL 84 mit rd. 50 mA Anodenstrom soll eine Selbstinduktion von 17 H erhalten. Vorgesehen wurde ein Kern EI 78 mit  $Q_E = 6.8$  cm<sup>2</sup> und  $I_E = 15.6$  cm; der Luftspalt wird eingestellt auf  $0,4 \cdot \sqrt{Q_E} = 0,4 \cdot \sqrt{6,8}$ 1 mm.

Dann wird nach der vereinfachten Formel

w = 1000 ·  $\sqrt{\frac{10 \cdot L \cdot \delta}{Q_E}}$  die vorläufige Windungszahl berechnet

$$
w = 1000 \cdot \sqrt{\frac{10.17.1}{6.8}} = 5000 \text{ Wdg}.
$$

Nun wird eine Tabelle aufgestellt, in der für eine Reihe von angenommenen B-Werten die jeweils erforderlichen Amperewindungszahlen für den betreffenden Kern und die gewählte Eisensorte ausgerechnet werden. Für das Eisen, Dynamoblech IV, ist zu jedem  $\mathfrak B$  der Wert  $\mu$  aus Bild 12 zu entnehmen.

Die Werte für die gesamte Amperewindungszahl werden in Abhängigkeit von B in ein Diagramm Bild 15 aufgetragen

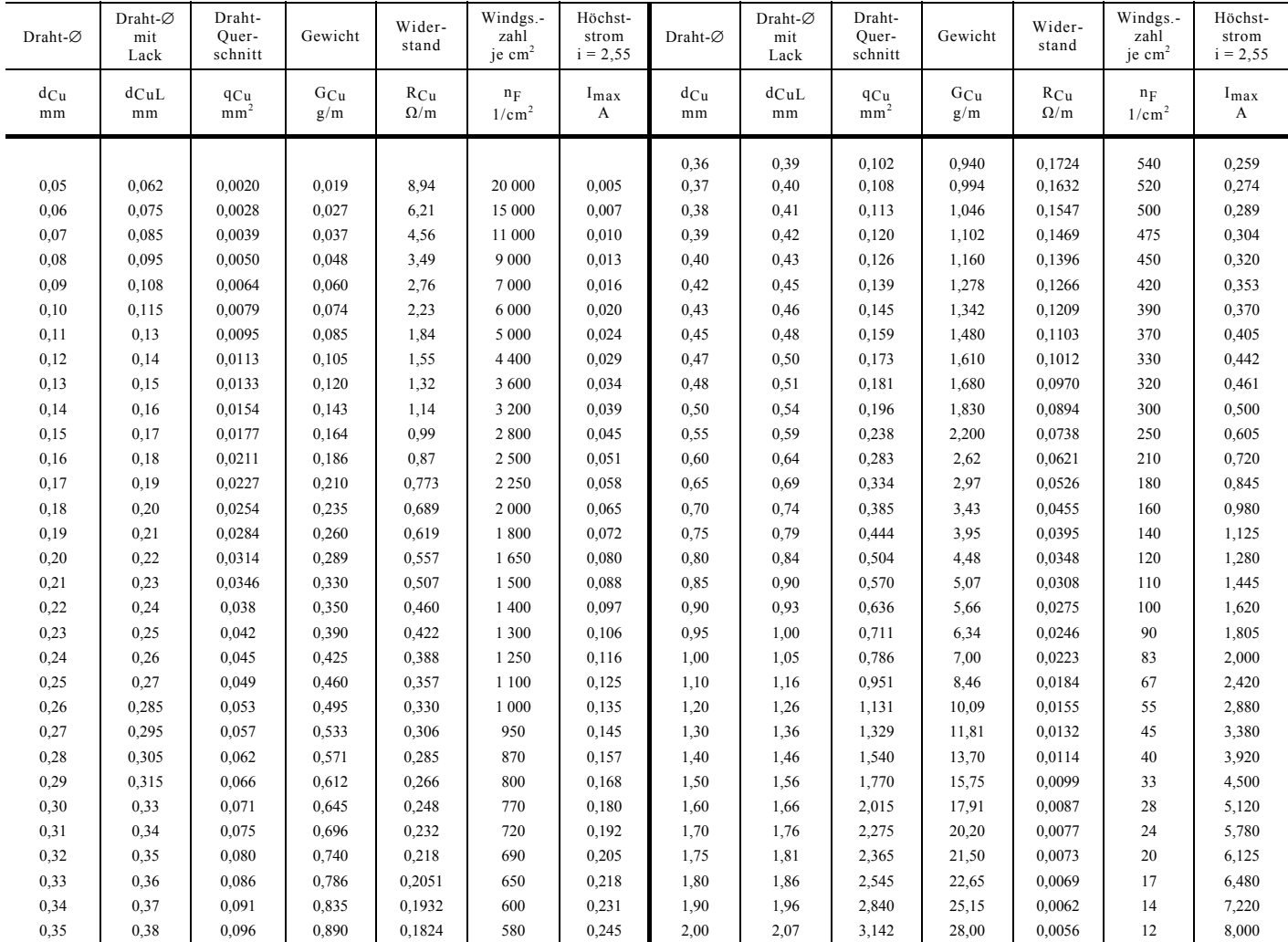

**Tafel 4. Abmessungen und Eigenschaften von Kupferdrähten** 

Wie die Tabelle und dieses Bild erkennen lassen, ist der Einfluß der (Aw) Eisen bzw. des sich ändernden Permeabilitätswertes µ verschwindend gering. Die Kurve verläuft praktisch linear, d. h. bei größerer Stromstärke nimmt auch die Felddichte genau proportional zu; es sind keine Sättigungs- oder Übersteuerungserscheinungen zu befürchten. Aus dieser Kurve ermittelt man nun die Felddichte B für die herrschende Aw-Zahl. Der Anodenstrom durch die Wicklung beträgt 50 mA = 0,05 A, w = 5000

### $I \cdot w = 0.05 \cdot 5000 = 250 \text{ Aw}$

Für 250 Aw herrscht nach Bild 15 eine Felddichte von 3000 Gauß. Für diese 3000 Gauß entnimmt man nun aus der Kurve für das verwen-dete Dynamoblech IV (Bild 12) ein µ von 4100. Dies ist das µ, mit dem endgültig gerechnet wird.

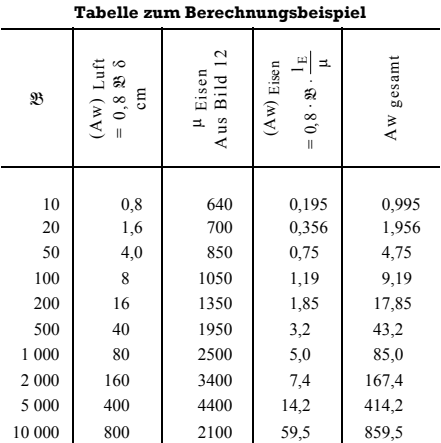

$$
L=1,3\,\cdot\,\frac{w^2\,\cdot\,Q_E}{10^8\left(\delta+1,1\;\frac{l_E}{\mu}\right)}=
$$

$$
= 1,3 \cdot \frac{25 \cdot 10^6 \cdot 6,8}{10^8 \left(0,1+1,1 \cdot \frac{15,6}{4100}\right)} = 21,2 \text{ H}.
$$

Verlangt wurden 17 H, die Selbstinduktion ist also sogar größer, was man bei einem Ausgangsübertrager gern in Kauf nimmt. Wenn man je-doch scharf rechnen muß und Kupfer sparen will, korrigiert man die Windungszahl nach der Formel

$$
W = 5000 \cdot \sqrt{\frac{L}{L_1}}
$$

$$
W = 5000 \cdot \sqrt{\frac{17}{21,2}} \approx 4500 \text{ Wdg.}
$$

Eine nochmalige Korrekturrechnung mit

> $I w = 0.05 \cdot 4500 = 225 \text{ Aw}$ ergibt

 $\mathfrak{B} = 2700$  Gauß und

dafür aus Bild 12

$$
\mu=4000
$$

*Bild 15. Ampere-Windungs-Diagramm einer Eisenspule mit Luftspalt*

Der Unterschied gegenüber  $\mu$  = 4100 ist so gering und zudem hat das Glied  $\frac{I_E}{\mu}$  so wenig Einfluß, daß man auf das Weiterrechnen verzichten kann. Man wird vielmehr jetzt mit w = 4500 Wdg. eine Musterspule wickeln und den L-Wert durch Messen nachprüfen.

Für die Berechnung der Drahtstärke und des Wickelraumes folgen Beispiele in den nächsten Abschnitten.

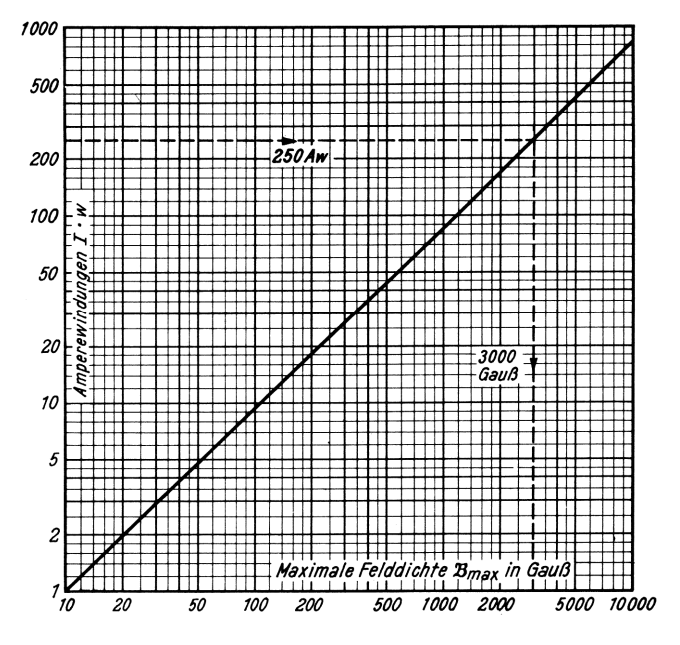

Von Ingenieur Otto Limann

# *2. Fortsetzung*

## **Der Transformator als Spannungswandler**

Der Transformator besteht im Prinzip nach *Bild 16* aus der Primärwicklung I und der Sekundärwicklung II, die beide über den Eisenkern E magnetisch gekoppelt sind. Legt man an die Primärwicklung eine Sinusspannung, dann wird in jeder einzelnen Windung auf der Sekundärseite die gleiche Spannung induziert, wie sie in einer Primärwindung herrscht. Die Spannungen sind also proportional den Windungszahlen.

p p s s U w = U w

Dies wird ausgenutzt, um Spannungen zu transformieren. Soll also z. B. die sehr kleine Spannung eines dynamischen Mikrofons auf einen günstigen Wert angehoben werden, so wird sie durch einen Übertrager mit dem Windungszahlverhältnis 1:40 aufwärtstransformiert. Meist spielt jedoch hierbei noch die Anpassung an die angeschlossenen Schaltelemente — Innenwiderstand des Mikrofons, Eingangswiderstand der Röhre eine Rolle. Deshalb wird diese Art von Spannungswandlern im folgenden Abschnitt Der Transformator als Widerstandswandler" behandelt.

Belastet man in Bild 16 die Sekundärwicklung durch einen Verbraucher, so fließt ein Strom Is. Er magnetisiert den Eisenkern entgegengesetzt zum ursprünglichen, durch die Primärwicklung verursachten Kraftfluß. Das würde bedeuten, daß die Spannung der Primärwicklung durch eine entgegengesetzte Spannung aufgehoben würde. Dies kann aber nicht sein, und um dies zu verhindern, wächst der Primärstrom an, so daß jederzeit das Gleichgewicht zu dem sekundärseitig fließenden Strom besteht und der ursprüngliche Kraftfluß erhalten bleibt. Hierfür gilt:

$$
I_p \cdot w_p = I_s \cdot w_s \quad \text{oder}
$$

$$
\frac{I_p}{I_s} = \frac{w_s}{w_p}
$$

Die letzten drei Gleichungen ergeben durch Auflösen nach Strömen und Spannungen

$$
U_p \cdot I_p = U_s \cdot I_s \qquad (17)
$$

### *a) Leistung des Netztransformators*

Die Primärleistung ergibt sich aus der Summe aller Sekundärleistungen und einem Zuschlag für den Wirkungsgrad des Transformators in p %

$$
N_p = \frac{100}{p} (N_{s1} + N_{s2} + N_{s3} ...)
$$
 (18)

Der Wirkungsgrad beträgt, wie aus den Tafeln 1 bis 3 zu ersehen ist<sup>1</sup>), bei Leistungen von 25 bis 250 VA etwa 80...90 %. Man wird also überschläglich mit 85% rechnen. Die

<sup>1</sup>) FUNKSCHAU 1958, Heft 1 und 2

Wechselstrombelastung durch den Gleichrichter für die Anodenspannung ergibt sich nach den Richtwerten von *Tafel 6* auf Seite 78 unten links.

Die Belastung durch Heizwicklungen er-

rechnet sich einfach aus

# $N = Heizspannung \times Heizstrom.$

### *b) Eisenquerschnitt*

Die verlangte Leistung bildet den Ausgangspunkt für die Bemessung des Eisenquerschnittes. Normalerweise verwendet man listenmäßige Transformatorkerne. Für sie sind bereits die maximalen Leistungen für den betreffenden Querschnitt angegeben und aus Tafel 1 bis 3 zu entnehmen. Dabei ist der Hinweis über Spalte 1 in den Bemerkungen zur Tafel zu beachten.

Will man den Eisenquerschnitt rechnerisch ermitteln, so muß man einen bestimmten Felddichte - Scheitelwert im Eisen voraussetzen. Ferner haben Frequenz und die Stromdichte im Kupfer einen Einfluß, weil davon die Fensterfläche abhängt, die mit der Kernbreite in einem bestimmten Verhältnis steht. Für diese Zusammenhänge gilt die Formel

$$
Q_E \approx \sqrt{\frac{14 \cdot N}{\frac{f}{10} \cdot \frac{\mathfrak{B}_{max}}{10000} \cdot i}}
$$
 (19)

Darin ergibt sich  $Q_E$  in cm<sup>2</sup>, wenn N in W, f in Hz,  $\overline{\mathfrak{B}}$  in Gauß und i in A/mm<sup>2</sup> eingesetzt werden.

Für Netztransformatoren wird man, um das Eisen gut auszunutzen, auf eine Felddichte B von rund 12 000 gehen. Ferner gilt als Mittelwert für die Stromdichte i = 2,55 A/mm<sup>2</sup> . Sie sinkt zwar mit wachsender Transformatorgröße, wie im Abschnitt "Kernbleche und Blechpakete für Kleintransformatoren" in FUNKSCHAU 1958, Heft 1, Seite 5, behandelt wurde, setzt man jedoch die Richtwerte 12 000 Gauß und 2,55 A/mm<sup>2</sup> in die vorstehende Formel ein, dann erhält man

$$
Q_{E} \approx \sqrt{\frac{14 \cdot N}{5 \cdot 1, 2 \cdot 2, 55}} \approx \sqrt{N}
$$
 (21)

Diese Faustformel wird vielfach für die Bemessung des Eisenquerschnittes angegeben. Im übrigen ist der genaue Zahlenwert unkritisch, da man stets auf den nächst höheren listenmäßigen Querschnitt aufrunden muß. Ferner ergibt sich bei der Berechnung der Windungszahlen, daß ein größerer Eisenquerschnitt weniger Windungen benötigt, man spart also damit Kupfer. Mehr Eisen — *weniger Kupfer* ist ein alter Erfahrungssatz für Netztransformatoren.

Der tatsächliche Eisenquerschnitt QEeff eines Transformatorpaketes ist infolge der Blechisolation und der Schichtung niedriger als der in den Tafeln 1 bis 3 angegebene Bruttoquerschnitt QE

Man rechnet mit folgenden *Füllfaktoren:*

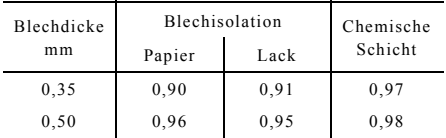

### *c) Felddichte*

Die Felddichte kann frei gewählt werden; man bevorzugt Werte zwischen 10000 und 14000 Gauß für Netztransformatoren und etwa 5000 Gauß für die Zerhackertransformatoren in Autosupern. Geringe Felddichte ergibt niedrigen Leerlaufstrom und geringe Streuung; hohe Felddichte nutzt das Eisen besser aus, jedoch ist der Leerlaufstrom hoch, und es besteht die Gefahr, daß das Streufeld des Netztransformators Störungen verursacht (Brummspannung auf empfindlichen Gitterleitungen, 50-Hz-Streifen im Fernsehbild). Falls man niedrige Felddichten wählen muß, um die magnetische Streuung gering zu halten (empfindliche Verstärker, Fernsehgeräte), dann tut man gut daran, vergleichsweise den *Philberth-Transformator* in Betracht zu ziehen, der auch bei höherer Felddichte wenig streut. Man kann bei Philberth-Kernen noch um 2,5 kG über die in Tafel 3 angegebenen Werte hinausgehen. Die dadurch erzielte Ersparnis im Eisenquerschnitt und bei den Kupferwindungen gleicht u. U. den höheren Preis für den P-Kern aus.

### *d) Windungszahlen*

Das Induktionsgesetz für die Entstehung einer Spannung durch ein sich änderndes Magnetfeld lautet:

$$
U = w \cdot \frac{\Delta \Phi}{\Delta t} \cdot 10^{-8}
$$

Für eine sinusförmige Änderung mit der Frequenz f ergibt sich daraus, wenn man  $\Phi = \mathcal{B} \cdot Q_F$  setzt:

$$
U = w \cdot 4,44 \cdot f \cdot \mathfrak{B} \cdot Q_E \cdot 10^{-8} \tag{20}
$$

Diese Formel dient als Grundlage für die Berechnung der Windungszahlen

$$
w = \frac{U \cdot 10^8}{4.44 \cdot f \cdot \mathfrak{B} \cdot Q_E}
$$
 (21)

Für die übliche Netzfrequenz f = 50 Hz und den Richtwert  $\mathfrak{B} = 12 \, 000$  Gauß erhält man daraus die Faustformel

$$
w \approx 38 \cdot \frac{U}{Q_E} \tag{22}
$$

für die *Primärwicklung*. Bei der Berechnung der Sekundärspannung unter Belastung ist der Spannungsabfall, der durch die Streuung und die Wicklungswiderstände verursacht wird, zu berücksichtigen. Die Spannungsabfälle kann man jedoch erst berechnen, wenn die Daten bereits bekannt sind. Man legt deshalb den mittleren Wert von 10% für den Spannungsabfall zugrunde, erhöht also die sekundären Windungszahlen um rund 10%. Dies ergibt

$$
w \approx 42 \cdot \frac{U}{Q_E} \tag{23}
$$

für die *Sekundärwicklungen.*

#### *e) Drahtdurchmesser*

Der erforderliche Drahtdurchmesser d ergibt sich aus der Formel für die Kreisfläche

$$
d = \sqrt{\frac{4 \cdot F}{\pi}}
$$

Der Querschnitt F des Drahtes hängt von der zulässigen Strombelastung i und dem fließenden Strom I ab

 $F = \frac{I}{i}$ 

F in mm<sup>2</sup>, I in A, i in  $A/mm<sup>2</sup>$ 

In die erste Formel eingesetzt, ergibt sich der Drahtdurchmesser zu

$$
d = \sqrt{\frac{4 \cdot I}{\pi \cdot i}} = 1,13 \cdot \sqrt{\frac{I}{i}}
$$
 (24)

Mit dem Richtwert  $i = 2.55$  A/mm<sup>2</sup> erhält man daraus die Faustformel

$$
d \approx 0, 7 \cdot \sqrt{1} \quad (mm, A) \tag{25}
$$

*f) Wickelquerschnitt* 

Der Flächeninhalt des Wickelquerschnittes im Fenster berechnet sich überschläglich nach der Formel

$$
Q_{w} = f \cdot \left(\frac{w_{1}}{n_{F1}} + \frac{w_{2}}{n_{F2}} + \frac{w_{3}}{n_{F3}} \cdots \cdots \frac{w_{n}}{n_{n}}\right)
$$

Es bedeuten:

- $Q_w$  = Flächeninhalt des Wickelquerschnittes in  $cm<sup>2</sup>$
- $w_1$ ,  $w_2$ ,  $w_3$  ...  $w_n$  = Windungszahlen der einzelnen Wicklungen
- $n_{F1}$ ,  $n_{F2}$ ,  $n_{F3}$  ...  $n_n$  = Einheitswindungszahlen pro cm<sup>2</sup>, zu entnehmen aus Tafel 4
- f = Faktor für den Zuschlag zur Berücksichtigung des Spulenkörpers der Isolation;  $f = 1, 2...1, 8$ ; dabei gilt 1,2 (entspricht) 20% Zuschlag) für große Transformatoren oder wenige Wicklungen; 1,8 gilt für kleinere Transformatoren oder viel Isolierzwischenlagen

Nach der Berechnung des Wickelquerschnittes ist zu prüfen, ob das Fenster des gewählten Kernes diese Wicklung aufnehmen kann. Bei nicht allzu großen Differenzen verschafft man sich durch ein Ausfallmuster Klarheit. Ist jedoch der Fensterquerschnitt zu klein, so muß das nächst größere Blechpaket gewählt und der Transformator damit nochmals durchgerechnet werden. Die DIN-mäßigen Blechpakete sind jedoch so zugeschnitten, daß beim Einhalten der vorgesehenen Belastungsgrenzen und rationeller Wickelart alle Wicklungen Platz finden. Bei serienmäßiger Fertigung auf Wickelautomaten wird stets lagenweise gewickelt und mit Papier durchschossen. In diesem Fall rechnet man besser aus der Windungszahl die Anzahl der erforderlichen Lagen für die vorhandene Wickelbreite aus. Diese Rechnung ist zuverlässiger als die mit dem geschätzten Zuschlagfaktor f.

### **Berechnungsbeispiele**

Grundsätzlich gilt auch für die Berechnung von Netztransformatoren das in der Einleitung Gesagte: wegen der verschiedenen Annahmen bei der Wahl der Werte und den schwankenden Eigenschaften des Eisens hat es keinen Zweck, alle Werte eines Netztransformators mit großer Genauigkeit und großem Rechenaufwand bis ins einzelne vorauszuberechnen. Den Entscheid gibt stets ein Ausfallmuster.

### **Vereinfachte Berechnung**

Soll lediglich ein Transformator für ein Versuchsgerät als Einzelstück angefertigt werden, so wird man mit den angegebenen Faustformeln auskommen.

### **Tafel 6. Richtwerte für Gleichrichterschaltungen mit Ladekondensator**

Einweg Zweiweg Graetz Delon Villard

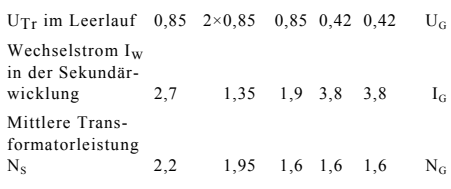

Delon- und Villardschaltung = Spannungsverdopplerschaltungen, siehe Funktechnische Arbeitsblätter Stv 11, Stv 12 und Stv 14.

 $U_G$  = Gleichspannung,  $I_G$  = Gleichstrom,  $N_G$  = Gleichstromleistung =  $U_G \cdot I_G$ .

*Aufgabe:* Für eine Meßeinrichtung ist ein Transformator zu wickeln. Er soll 250/50 mA Anodengleichspannung liefern sowie die Heizung für vier Verstärkerröhren mit je 6,3 V/0,2 A und eine Gleichrichterröhre EZ80 mit 6,3 V/0,6 A. Für Zweiweggleichrichtung gilt nach *Tafel 6:*

 $U_{\text{Tr}}$  = 2 × 0,85 U<sub>G</sub> U<sub>Tr</sub> = 2·0,85 · 250 = 2 · 212 V  $I_W = 1,35 \cdot I_G$   $I_W = 1,35 \cdot 0,05 = 0,068$  A  $N_S$  = 1,95 ·  $N_G$  Ng = 1,95 · 250 · 0,05 = 24,4 VA

Die Primärleistung setzt sich zusammen aus:

$$
N_p = \frac{100}{p} \cdot (N_{s1} + N_{s2} + N_{s3})
$$
  
\n
$$
N_p = \frac{100}{85} \cdot (24, 4 + 6, 3 \cdot 0, 8 + 6, 3 \cdot 0, 6) = 39 VA
$$

*Eisenquerschnitt:*  $Q_{\text{Eeff}} \approx \sqrt{39} = 6,25 \text{ cm}^2$ Gewählt Kern M 74 mit  $Q_E = 7,4$  cm für maximale Leistung von 45VA. Blechdicke 0,5 mm, Lackisolation

$$
Q_{Eeff} = 0.95 \cdot 7.4 \approx 7.0 \text{ cm}^2
$$

*Primärwindungszahl* für 220 V:

$$
w = 38 \cdot \frac{U}{Q} = 38 \cdot \frac{220}{7} \approx 1200 \text{ Wdg}.
$$

$$
Primärstrom I_p = \frac{N_p}{220} = \frac{39}{220} = 0,177 A
$$

Drahtstärke d =  $0.7 \cdot \sqrt{1} = 0.7 \cdot \sqrt{0.177} \approx 0.3$  mm

*Sekundärwindungszahlen:* 

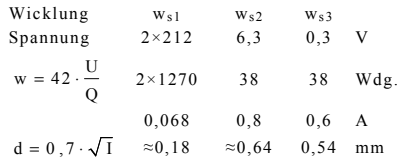

Für die beiden Heizwicklungen wird zur Vereinheitlichung endgültig  $d = 0.6$  mm gewählt.

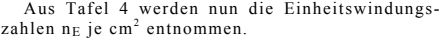

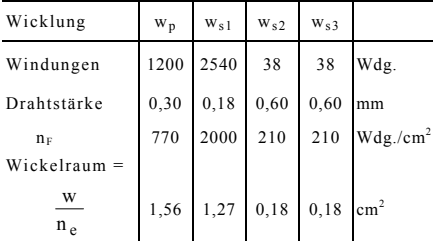

 $Q_w = f \cdot (1,56 + 1,27 + 0,18 + 0,18) = f \cdot 3,19$ 

Für den Füllfaktor f wird der Größtwert 1,8 gewählt, dann ergibt sich  $Q = 1,8 \cdot 3,19 = 5,8 \text{ cm}^2$ . Der vorgesehene Kern hat einen Fensterquer $schnitt von 7,1 cm<sup>2</sup>, so daß die Wicklung unter$ zubringen ist. *(Fortsetzung folgt)* 

### **Formelzusammenstellung**

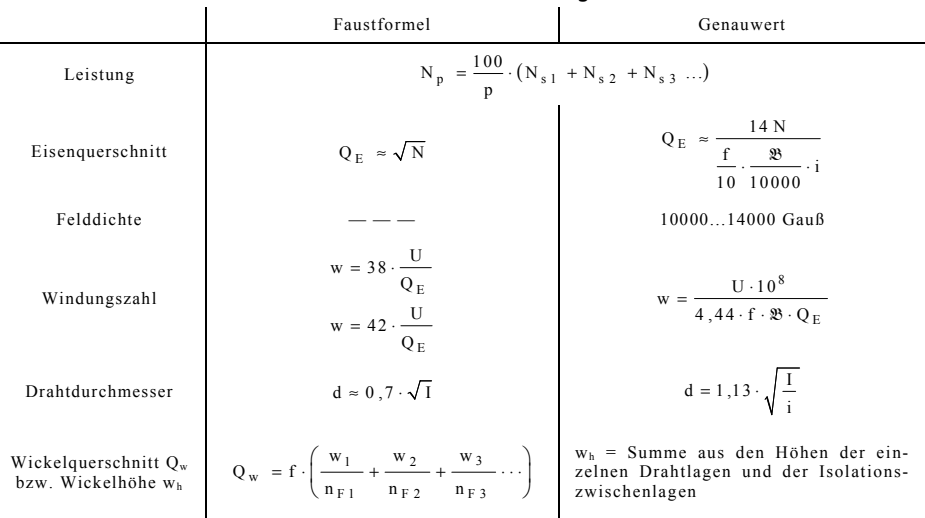

# **78** Heft 3 / FUNK S C H AU 1958

Von Ingenieur Otto Limann

### *3. Fortsetzung*

### **Ausführliche Berechnung eines Netztransformators**

Für einen AM/FM-Empfänger mit folgender Röhrenbestückung: ECC85, ECH81, EF89, EABC80, ECC83, 2 × EL84, EM80, 2 Skalenlampen 7 V/0,3 A ist der Netztransformator zu berechnen. Primärspannungen 110, 125, 150, 220 und 240 V, Anodenspannung 250 V, Graetz-Gleichrichtung. Der Transformator wird in großen Stückzahlen benötigt und soll auf niedrigen Preis kalkuliert werden. Man wird daher die genauen Formeln verwenden und jeweils die zulässigen Grenzbelastungen in Anspruch nehmen.

Strombedarf (aus Röhrentabelle) in Ampere

| Röhre             | Heizstrom | Kathodenstrom |  |  |
|-------------------|-----------|---------------|--|--|
| <b>ECC 85</b>     | 0,435     | 0,015         |  |  |
| ECH <sub>81</sub> | 0,300     | 0,015         |  |  |
| <b>EF 89</b>      | 0,200     | 0,012         |  |  |
| <b>EABC 80</b>    | 0,450     | 0,001         |  |  |
| ECC 83            | 0,300     | 0,002         |  |  |
| $2 \times$ EL 84  | 1,520     | 0,098         |  |  |
| <b>EM 80</b>      | 0,300     |               |  |  |
| Skalenlampen      | 0,600     |               |  |  |
|                   | 4.105 A   | 0.143A        |  |  |

Für Graetz - Schaltung (Brückengleichrichtung) gilt nach Tafel  $6^1$ ):

$$
U_{Tr} = 0.85 \cdot U_G \t U_{Tr} = 0.85 \cdot 250 = 212 V
$$
  
\n
$$
I_w = 1.9 \cdot I_G \t I_w = 1.9 \cdot 0.143 = 0.272 A
$$
  
\n
$$
N_s = 1.6 \cdot N_G \t N_s = 1.6 \cdot 250 \cdot 0.143 = 57 VA
$$

Die Primärleistung setzt sich zusammen aus:

$$
N_p = \frac{100}{90} \cdot (57 + 6.3 \cdot 4.105) = 92 VA
$$

Der nächst niedrigere M-Kern nach Tafel 1 ist der Typ M85a, er leistet jedoch listenmäßig nur 70 VA. Der darüberliegende Kern M84b ist für 100 VA bestimmt. Man wird zunächst den Schnitt M85a prüfen, ob sich damit unter Ausnutzung aller Möglichkeiten auskommen läßt. Für den Kern M85a gilt zunächst  $\mathfrak{B}_{\text{max}} = 12,5 \cdot \text{kG}$ , Stromdichte innen i = 2,5 A/mm

$$
Q_{Eeff} = \sqrt{\frac{14 \text{ N}}{f} \cdot \frac{\mathfrak{B}_{max}}{10000} \cdot i} = \sqrt{\frac{14 \cdot 92}{5 \cdot 1,25 \cdot 2,5}} = 9,1 \text{ cm}^2
$$

Der Bruttoquerschnitt von M85 beträgt 9,3 cm<sup>2</sup> . Bei einem Füllfaktor von 0,95 für Lackisolation der Bleche ergibt sich

$$
Q_{Eeff} = 0.95 \cdot 9.3 = 8.8 \text{ cm}^2
$$

Der Querschnitt ist also etwas zu knapp, doch kann bei dem sonstigen Spielraum für Transformatorbemessungen zunächst damit weitergerechnet werden.

*Primärwicklung* 

$$
w = \frac{U \cdot 10^8}{4,44 \cdot f \cdot 20 \cdot Q_E} =
$$
  
= U \cdot  $\frac{10^8}{4,44 \cdot 50 \cdot 12500 \cdot 8,8} = 4,1 \text{ U Wdg.}$   

$$
I_p = \frac{N_p}{U} = \frac{92}{U}
$$

<sup>1</sup>) FUNKSCHAU 1958, Heft 3, Seite 78

$$
d = 1,13 \cdot \sqrt{\frac{I}{i}} = 1,13 \cdot \sqrt{\frac{I}{2,5}} = 0,715 \cdot \sqrt{I}
$$

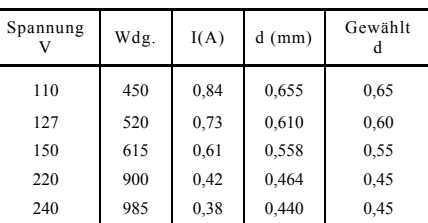

*Sekundärwicklungen* 

Die Windungszahlen werden um 10 % höher gewählt, um die Verluste auszugleichen, also  $w = 1, 1 \cdot 4, 1 \cdot U = 4, 5$  Wdg./V. Stromdichte für die Sekundärwicklungen laut Tafel 1

$$
i = 3, 1 \text{ A} / \text{mm}^2 \text{ ; } d = 1, 13 \sqrt{\frac{I}{3,1}} = 0, 64 \sqrt{I}
$$

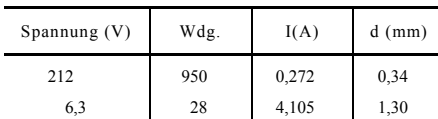

### *Wickelraumprüfung*

Nunmehr ist zu prüfen, ob die Wicklungen in der ausnutzbaren Fensterbreite von 49 mm bei 11 mm Fensterhöhe unterzubringen sind. Der Transformator wird lagenweise gewickelt. Aus Windungszahl, Drahtdurchmesser D mit Lackisolation und Fensterbreite (Wickelbreite) b ergibt

sich die Lagenzahl zu  $z = \frac{w \cdot D}{b}$ . Die Lagenzahl

wird auf ganze Zahlen nach oben abgerundet. Der Drahtdurchmesser mit Lackisolation wird aus Tafel 4 entnommen.

110V 
$$
z = \frac{w \cdot D}{b} = \frac{450 \cdot 0,69}{49} = 6,33 \approx 7 \text{ Lagen}
$$

110...127V; 70 Wdg. 
$$
z = \frac{70 \cdot 0.64}{49} = 0.915 \approx 1 \text{ Lage}
$$

127...150V; 95 Wdg.  $z = \frac{95 \cdot 0.59}{49} = 0.145 \approx 1 \text{ Lage}$ 

 $150...220V$ ; 285 Wdg.  $z = \frac{285 \cdot 0.48}{49} = 2.79 \approx 3 \text{ Lagen}$ 

220...240V; 85 Wdg. 
$$
z = \frac{85 \cdot 0.48}{49} = 0.833 \approx 1 \text{ Lage}
$$

Um eine Lage zu sparen, wird man die ersten drei Wicklungen sofort aufeinander folgen lassen. Bei der dritten Wicklung ist mit 9 Lagen abzuschließen.

212V; 950 Wdg. 
$$
z = \frac{950 \cdot 0.37}{49} = 7.18 \approx 8
$$
 Lagen  
6.3V; 28 Wdg.  $\approx 1$  Lage

*Die Wickelhöhe ohne Lagenisolation* 

berechnet sich zu:  $7 \cdot 0.69 + 1 \cdot 0.64 + 1 \cdot 0.59 +$  $3 \cdot 0,48 + 1 \cdot 0,48 + 8 \cdot 0,37 + 1 \cdot 1,36 = 12,27$  mm.

Die Fensterhöhe beträgt jedoch nur 11 mm. Die Wicklung ist also nicht unterzubringen, dabei sind noch keinerlei Lagenisolationen vorgesehen. Der Grund liegt darin, daß die 110-V-Wicklung einen stärkeren Kupferquerschnitt erfordert, der bei 220-V-Betrieb gar nicht notwendig ist. Müßte man nur für 220 V zu bemessen, dann wären 900 Wdg. mit d = 0,48 mm notwendig. Dies ergibt eine Lagenzahl von

$$
z = \frac{900 \cdot 0.48}{49} \approx 9
$$
 Lagen mit einer Wickelhöhe von

 $9 \cdot 0,48 + 8 \cdot 0,37 + 1,36 = 8,64$  mm.

Hierbei stehen dann noch  $11 - 8,64 = 2,36$  mm für Isolationszwischenlagen zur Verfügung; der Transformator würde sich damit wickeln lassen. *Die selbständige 110-V-Wicklung bei einem Netztransformator erfordert also einen spürbaren Mehraufwand an Eisen und Kupfer, der in Grenzfällen zu einem größeren Eisenkern zwingt, obgleich der Kern rechnungsmäßig für die Nennlast ausreicht.* 

Lohnt die Auflage des Gerätes die Anfertigung eines besonderen Spulenkörpers, dann wird man den gleichen Blechschnitt verwenden und lediglich das Blechpaket höher machen. Im vorliegenden Fall dürfte mit einer Vergrößerung um schätzungsweise 20% auszukommen sein. Dadurch geht die Windungszahl entsprechend herunter; das Eisengewicht steigt jedoch nur um 20 %, also von 1,3 kg für den normalen Kern M 85a auf  $1,3 \cdot 1,20 = 1,56$  kg. Der nächste normenmäßige Kern M 85b wiegt dagegen bereits 1,7 kg.

Da für die normenmäßig nicht vorgesehene Paketdicke von  $32 \cdot 1,20 = 38,4$  mm ohnehin kein lagermäßiger Spulenkörper vorhanden ist, wird man in diesem Fall bei einer Spezialfirma geklebte Spulenkörper aus Elektro - Lackpappe anfertigen lassen. Sie sind bei solchen Sonderserien billiger als zusammensteckbare Körper aus Hartpapier, weil keine teuren Stanzwerkzeuge zu ihrer Herstellung benötigt werden. Man gewinnt dabei außerdem noch etwas an Wickelraum. So beträgt die eigentliche Fenstergröße beim M85- Blech  $56 \times 13.5$  mm. Einen solchen Spulenkörper muß man nach Bild 17a außen um mindestens 4 mm schmäler machen als die Fensterbreite, sonst lassen sich die M-Bleche nicht hineinschieben, denn sie liegen ja dabei nach *Bild 17b*  schräg auf dem Spulenkörper auf. Ferner wird man in der Fensterhöhe mindestens 1 mm Luft lassen. Bei Verwendung von Lackpappe oder Preßspan mit 1 mm Dicke gehen so insgesamt 6 mm von der Fensterbreite und 2 mm von der Höhe ab. Der nutzbare Wickelquerschnitt beträgt somit  $50 \times 11,5$  mm.

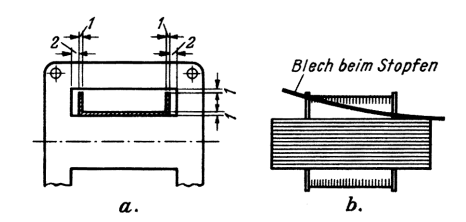

*Bild 17. a = Querschnitt des Spulenkörpers im Wickelfenster; b = Einschieben der Bleche beim M-Kern. Der Wickelkörper muß kürzer als das Fenster sein, damit das Blech darübergleitet* 

Infolge der linearen Beziehung zwischen Windungszahl und Eisenquerschnitt können nun einfach die vorher errechneten Windungszahlen um den Faktor  $\frac{1}{1,20} = 0,835$  verringert werden, um die gleiche Felddichte  $\mathfrak{B} = 12,5 \text{ kg}$  für einen 20% stärkeren Eisenquerschnitt zu erhalten. Die Drahtstärken bleiben jedoch gleich.

$$
110 \text{ V}; \ 450 \cdot 0,835 = 375 \text{ Wdg. } z = \frac{375 \cdot 0,69}{50} =
$$
\n
$$
= 5,17 \approx 5 \text{ Lagen}
$$
\n
$$
110...127 \text{ V}; \ 70 \cdot 0,835 = 58 \text{ Wdg. } z = \frac{58 \cdot 0,64}{50} =
$$
\n
$$
= 0,74 \approx 1 \text{ Lage}
$$

Die Wicklung 110...127 V ist also sofort an die 110-V-Wicklung anzuschließen, damit sich 6 Lagen ergeben.

$$
127...150 \text{ V}; \ 95 \cdot 0,835 = 79 \text{ Wdg}. \ z = \frac{79 \cdot 0,69}{50} =
$$

$$
= 0,93 \approx 1 \text{ Lage}
$$

**Übersicht über die errechneten Werte**

| Wicklung | Wdg.                         | d    | $\Omega/mm^{-1}$ ) | $g/m^{-1}$ ) | Wind -<br>länge                     | Draht-<br>$l$ änge <sup>2</sup> ) | Wider-<br>stand $3$ ) | Ge-<br>width <sup>4</sup> |  |
|----------|------------------------------|------|--------------------|--------------|-------------------------------------|-----------------------------------|-----------------------|---------------------------|--|
| (V)      |                              | (mm) |                    |              | (cm)                                | (m)                               | $(\Omega)$            | (g)                       |  |
| 110      | 375                          | 0,85 | 0,0526             | 2,97         | 15                                  | 54,70                             | 2,88                  | 162                       |  |
| 110127   | 58                           | 0,60 | 0,0621             | 2,62         | 18                                  | 10,44                             | 0,65                  | 27                        |  |
| 127150   | 79                           | 0,55 | 0.0738             | 2,20         | 18                                  | 14,22                             | 1,05                  | 31                        |  |
| 150220   | 238                          | 0,45 | 0,1103             | 1,48         | 18                                  | 42,80                             | 4,73                  | 63                        |  |
| 220 240  | 71                           | 0,45 | 0,1103             | 1,48         | 18                                  | 12,80                             | 1,41                  | 19                        |  |
|          |                              |      |                    |              | Gesamtwiderstand der Primärwicklung | $10,72 \Omega$                    |                       |                           |  |
| 212      | 790                          | 0,34 | 0,1932             | 0,835        | 18                                  | 142,20                            | 27,5                  | 119                       |  |
| 6,3      | 23                           | 1,30 | 0.0132             | 11,81        | 21,3                                | 0.49                              | 0,065                 | 58                        |  |
|          | Gesamtes Kupfergewicht 479 g |      |                    |              |                                     |                                   |                       |                           |  |

 $^{1}$ ) Nach Tafel 4  $^{3}$ 

<sup>2</sup>) Drahtlänge = Windungszahl • Windungslänge  $4$ 

 $150...220 \text{ V}$ ;  $285 \cdot 0$ ,  $835 = 238 \text{ Wdg}$ .  $z = \frac{238 \cdot 0}{50} =$  $= 2,29 \approx 2$  Lagen 220...240 V ;  $85.0,835 = 71 \text{ Wdg}$ .  $z = \frac{71.0,48}{50} =$  $= 0,68 \approx 1$  Lage

212 V; 950.0,835 = 790 Wdg. 
$$
z = \frac{790.0,37}{50}
$$
 =

$$
= 5,85 \approx 6 \text{ Lagen}
$$

 $6,3 \text{ V}$ ;  $28.0,835 = 23 \text{ Wdg}$ . ≈ 1 Lage **Die Wickelhöhe ohne Lagenisolation** 

beträgt 5 · 0,69 + 0,64 + 0,59 + 3 · 0,48 + 6 ·  $0,37 + 1,36 = 9,70$  mm.

Da mit dem neuen Wickelkörper 11,5 mm zur Verfügung stehen, ist auch Platz für Lagenisolationen vorhanden. Insgesamt ergeben sich 17 Lagen. Man wird zunächst einmal zwischen je zwei Drahtlagen eine Lage Lackpapier von 0,08 mm Stärke legen, das ergibt  $16 \cdot 0.08 = 1.28$  mm. Zwischen Primär- und Gleichrichterwicklung sowie sowie zwischen dieser und der Heizwicklung wird zusätzlich je eine Lage Lackpapier eingefügt. Dies ergibt zusammen nochmals 0,16 mm, also einen gesamten Isolationsauftrag von 1,44 mm; die endgültige Wickelhöhe beträgt also 9,7 + 1,44 ≈ 11,2 mm. Sie dürfte daher gerade auf dem vorgesehenen Spulenkörper unterzubringen sein. Die letzte Entscheidung gibt ein Ausfallmuster; notfalls ist die Dicke des Eisenpaketes noch um einen geringen Faktor zu erhöhen, damit die Windungszahlen um den gleichen Faktor herabgesetzt werden können. Jedoch ist es ungünstig, mit der Dicke des Eisenpaketes über die l,5fache Steg-

<sup>3</sup>) Widerstand = Drahtlänge ·  $Ω/m$ 

<sup>4</sup>) Gewicht = Drahtlänge · g/m

breite hinauszugehen, man verwendet dann besser das nächst größere Kernblech.

## **Wicklungswiderstand, Kupfergewicht**

In den Tafeln 1 bis 3 sind die Windungslängen für innen, für die Mitte und für außen angegeben. Man nimmt überschläglich für die 110-V-Wicklung die innere und für die Heizwicklung die äußere Windungslänge an. Im letzten Beispiel wurde jedoch das M85 a-Paket um 20 % dicker gemacht. Damit werden auch die mittleren Windungslängen größer. Wird die Paketdicke von 32 auf  $32 \cdot 1,2 = 38,4$  mm erhöht, dann werden alle Windungen auf jeder Seite 4,4 mm, also zusammen um 8,8 mm ≈ 1 cm länger. Sie betragen demnach:

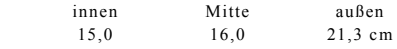

Damit ergibt sich folgende Übersicht:

Das gesamte Kupfergewicht beträgt also rund 0,48 kg. Dieser Wert stimmt gut mit der Tabelle 1 überein, denn er liegt zwischen den Gewichten für die Kerne M85 a (0,4 kg) und M85 b (0,5 kg).

Für genaue Kalkulationen und für die Materialdisposition großer Serien werden zweckmäßig einige Mustertransformatoren gewikkelt und durchgemessen, wobei auch die betriebsmäßige Erwärmung zu kontrollieren ist. Dann werden die Muster wieder abgewickelt, und jede Drahtsorte wird für sich gewogen.

Im übrigen stehen bei größeren Firmen meist umfangreiche und infolge langer Erfahrung sehr zuverlässige Berechnungsunterlagen für Transformatoren zur Verfügung, so bei der AEG für die *K-tr-Reihe 1...7* und bei Siemens für die *Röh.-tr.-Reihe 1...7.*

*(Fortsetzung folgt)* 

Von Ingenieur Otto Limann

## *4. Fortsetzung*

## **Tonfrequenz-Übertrager**

Die in der Niederfrequenztechnik zur Übertragung von Tonfrequenzspannungen benutzten Transformatoren werden — wie allgemein üblich — im folgenden als *Übertrager* bezeichnet, um sie gegen die zur Stromversorgung dienenden *Netztransformatoren* abzugrenzen.

## **Die Widerstandsübersetzung**

Das Verhältnis der Primärwindungszahl w<sub>1</sub> zur Sekundärwindungszahl w<sub>2</sub> nennt man *Übersetzungs*verhältnis, und es gilt also:

$$
\frac{w_1}{w_2} = \frac{\ddot{u}}{1} = \ddot{u}
$$

(Achtung: bisweilen findet man auch die De-

finition  $\frac{w_2}{w_1} = \ddot{u} = \ddot{u}$ . dann steht in den abge-

leiteten Formeln ü als Kehrwert. Die hier gewählte Definition wird jedoch bevorzugt angewendet. Sie hat in der Empfänger- und Verstärkertechnik den Vorzug, daß für Ausgangsübertrager, deren Stückzahl bei weitem größer ist als alle anderen Arten von Nf-Übertragern, das Übersetzungsverhältnis ü größer als 1 wird.)

Da die Spannungen proportional zu den Windungszahlen sind, gilt:

$$
\frac{\mathbf{w}_1}{\mathbf{w}_2} = \frac{\mathbf{U}_1}{\mathbf{U}_2} = \mathbf{\ddot{u}} \; ; \quad \mathbf{U}_1 = \mathbf{\ddot{u}} \cdot \mathbf{U}_2
$$

Dagegen verhalten sich die Ströme eines Transformators umgekehrt wie die Spannungen, denn nach Gleichung (17) in FUNK-SCHAU 1958, Heft 3, Seite 77 gilt:

$$
I_1 \cdot U_1 = I_2 \cdot U_2
$$
, also  $\frac{U_1}{U_2} = \frac{I_2}{I_1} = \mathbf{u}$   
oder  $I_1 = \frac{1}{\mathbf{u}} \cdot I_2$ 

Dividiert man die beiden Gleichungen

$$
U_1 = \ddot{u} \cdot U_2 \quad \text{und}
$$

 $I_1 = \frac{1}{u} \cdot I_2$  durcheinander, so erhält man

$$
\frac{U_1}{I_1} = \ddot{u}^2 \cdot \frac{U_2}{I_2} u
$$

 $U_2$  : I<sub>2</sub> entspricht aber dem Wert R<sub>2</sub> des Belastungswiderstandes der Sekundärwicklung, denn an ihm liegt die Spannung U2 und er wird vom Strom I2 durchflossen. Das gleiche gilt für die Primärseite.  $R_1 = U_1$ : I<sub>1</sub> stellt hier den Belastungswiderstand für die Spannungsquelle dar. Man kann also für die vorige Formel setzen:

$$
R_1 = \mathbf{u}^2 \cdot R_2 \quad \text{oder}
$$
\n
$$
\mathbf{u}^2 = \frac{R_1}{R_2} \quad \text{bzw.} \quad \mathbf{u} = \sqrt{\frac{R_1}{R_2}}
$$
\n(26a)

2  $\sqrt{K_2}$ 

Während also Spannungen entsprechend dem Übersetzungsverhältnis ü transformiert werden, sind Widerstände mit dem Quadrat des Übersetzungsverhältnisses zu multiplizieren. Dabei ist R<sub>2</sub> der sekundäre Belastungswiderstand, während R<sub>1</sub> den Widerstandswert darstellt, mit dem sich diese Belastung auf die primäre Spannungsquelle auswirkt.

Diese Widerstandsübersetzung von Übertragern ist von größter Wichtigkeit, denn bei vielen Tonfrequenzschaltungen ist es notwendig, einen gegebenen Widerstandswert zur Anpassung an die Spannungsquelle auf einen anderen Wert zu transformieren. So ist der niederohmige Widerstand eines dynamischen Mikrofons an den hohen Eingangswiderstand eine Röhre anzupassen oder der Außenwiderstand einer Röhre an die niederohmige Tauchspule eines Lautsprechers. Für solche Widerstandsübersetzungen gilt also

$$
\ddot{u} = \frac{w_1}{w_2} = \sqrt{\frac{R_1}{R_2}}
$$
 (26b)

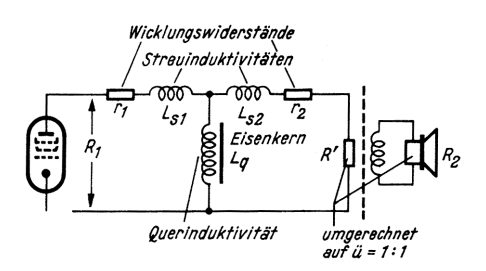

*Bild 18. Ersatzschaltbild eines Übertragers in einer Eintakt-Endstufe* 

### **Querinduktivität und Streuinduktivität**

Die Wicklungen eines Übertragers bilden die eigentliche Induktivität, und sie weisen außerdem einen reellen Widerstandswert auf. Er wird zum Teil durch den ohmschen Widerstand des Drahtes gebildet, außerdem wirken sich aber sämtliche anderen Verluste, z. B. die Eisenverluste, wechselstrommäßig als reeller Anteil am Wicklungswiderstand aus.

Um den Einfluß der verschiedenen Komponenten besser zu verstehen, arbeitet man mit dem *Ersatzschaltbild* des Übertragers. Man rechnet zunächst den sekundären Belastungswiderstand auf ein Übersetzungsverhältnis  $\ddot{\textbf{n}} = 1 \cdot 1 \text{ nm}$ 

*Beispiel:* 

Bei einem Eintakt-Ausgangsübertrager sei  $ü = w_1 : w_2 = 40 : 1, R_2 = 4, 8 \Omega$ . Dann wirkt R<sub>2</sub> auf der Primärseite wie ein Widerstand<br>R´ = ü<sup>2</sup> · R2 = 7660 Ω. Man kann also die Sekundärwicklung mit R<sub>2</sub> ersetzen durch<br>einen Widerstand von 7600 Ω parallel zur Primärwicklung.

In der Ersatzschaltung wird also eine gemeinsame Wicklung für die Primär- und Sekundärseite angenommen. Nun sind aber in Wirklichkeit die beiden Wicklungen nicht zu 100% miteinander verkettet, sondern von jeder Wicklung geht ein gewisser Anteil des Feldes durch Streuung verloren, durchsetzt also nicht die andere Wicklung. Dies wirkt sich so aus, als ob außerhalb der eigentlichen Übertragerwicklung die Streuinduktivitäten (L<sub>s1</sub>,  $\bar{L}_{s2}$ ) in die Zuleitungen eingeschaltet wären. Ebenso wirken die ohmschen Anteile als Vorwiderstände (r1, r2) in den Zuleitungen. Man erhält damit die Ersatzschaltung eines Übertragers *(Bild 18)*. Die Querinduktivität Lq stellt dabei die eigentliche gemeinsame Wicklung dar. Nicht berücksichtigt in diesem Ersatzbild sind die Wicklungskapazitäten, ihr Einfluß ist, wie noch ausgeführt wird, geringer als derjenige der Streuinduktivitäten und kann daher vernachlässigt werden.

### **Breitband-Eigenschaften**

Tonfrequenz-Übertrager sollen ein breites Frequenzband möglichst gleichmäßig übertragen. Die Grenzen dieses Durchlaßbereiches sind aus dem Ersatzschaltbild zu erkennen. *Für tiefe Frequenzen* gelangt der induktive Widerstand der Querinduktivität in die Größenordnung des eigentlichen Wirkwiderstandes R´. Durch die Parallelschaltung sinkt dann der Gesamtwiderstand. Liegt der Übertrager im Anodenkreis einer Röhre, dann geht auch die Verstärkung entsprechend zurück, handelt es sich z. B. um einen Mikrofonübertrager, dann bricht die Klemmenspannung bei tiefen Frequenzen durch den zu niedrigen Querwiderstand zusammen. A1s untere Frequenz f<sub>u</sub> bezeichnet man die Fre-<br>quenz, bei der der induktive Widerstand ωL der Querinduktivität gleich dem ohmschen Widerstand R der Belastung ist. Bei dieser Frequenz geht die Spannung auf den Wert 1 :  $\sqrt{2} \approx 0.71$  zurück bzw. der Abfall beträgt 30% oder -3 dB. Der Einfluß der Streuinduktivität und des ohmschen Anteiles ist in diesem Gebiet zu vernachlässigen. Ein Tonfrequenzübertrager ist also so zu bemessen, daß der induktive Widerstand für die tiefste zu übertragende Frequenz gleich oder größer als der auf  $\ddot{u} = 1$ : 1 umgerechnete Belastungswiderstand ist. Diese Bedingung läßt sich ziemlich exakt aus der Schaltung und den Berechnungsformeln für die Induktivität einer Eisenkernspule erfüllen (vgl. "Selbstinduktion von Spulen mit Eisenblechen" FUNKSCHAU 1958, Heft 1, Seite 5).

Für hohe Frequenzen nimmt der induktive Widerstand der Streuinduktivitäten so zu, daß sie als Vorschaltwiderstände wirken. Dadurch tritt eine zweimalige Spannungsteilung auf, und die Spannung am Nutzwiderstand wird ebenfalls niedriger. Diesen schädlichen Einfluß der *Streuinduktivitäten* kann man rechnerisch überhaupt nicht berücksichtigen. Man kann die Streuinduktivität lediglich konstruktiv dadurch herabsetzen, daß man Primär- und Sekundärwicklung unterteilt und sinnvoll ineinanderschachtelt. Wicklungen mit verhältnismäßig wenigen Windungen führt man dabei doppelt oder vierfach aus und schaltet die Teile parallel, wobei eine Wicklung innen und die andere außen angeordnet wird. Der später durchgerechnete Gegentakt – Ausgangsübertrager gibt hierfür ein Beispiel. Diese verschachtelte und symmetrische Wicklungsweise läßt sich bei Gegentakt-Übertragern sowie für Zweischenkelwicklung besser durchführen, als bei Eintakt-Übertragern. Dazu kommt noch, daß sich bei Gegentaktübertragern die Magnetfelder der Anodengleichströme aufheben. Diese Übertrager benötigen demnach keinen Luftspalt, was gleichfalls die Streuung verringert.

Die Streuinduktivität läßt sich messen, indem man die Induktivität der Primärwicklung bei kurzgeschlossener Sekundärwicklung mit Hilfe eines Induktivitätsmessers ermittelt. Die Querinduktivität erhält man auf gleiche Weise bei offenen Sekundärklemmen. Das Verhältnis Streuinduktivität zur Querinduktivität ist ein Maß für die Anzahl der Oktaven, die gradlinig übertragen werden. Dabei wird der zu übertragende Bereich außerdem noch durch das Verhältnis des Generatorwiderstandes R<sub>1</sub> zum Belastungswiderstand R2 beeinflußt. Für 3 dB Spannungsverlust bei den Grenzfrequenzen gilt

$$
\frac{f_o}{f_u} = \frac{\left(1 + \frac{R_2}{R_1}\right)^2 \cdot L_q}{\frac{R_2}{R_1} \cdot \left(L_{s1} + \ddot{u}^2 \cdot L_{s2}\right)}
$$
(27)

Eine Möglichkeit, die Spannung bei höheren Frequenzen anzuheben und damit den Abfall auszugleichen, bestünde darin, die

Streuinduktivitäten mit einem Kondensator parallel zum Ausgang auf die obere Grenzfrequenz abzustimmen, ähnlich wie bei den Höhenanhebungsgliedern im Videoverstärker eines Fernsehempfängers. Derartige Resonanzglieder bringen jedoch gerade bei Endstufen die Gefahr von Selbsterregung, man macht deshalb keinen Gebrauch davon. In Vorstufen kann man dagegen eine Höhenanhebung meist durch andere Mittel erreichen.

## **Eisenquerschnitt und Felddichte von Tonfrequenzübertragern**

Der Eisenquerschnitt richtet sich, ähnlich wie beim Netztransformator, in grober Annäherung nach der Eingangsleistung und nach der unteren Grenzfrequenz. Als Richtwert kann man ansetzen:

$$
Q_E = 20 \cdot \sqrt{\frac{N}{f_u}} \qquad (cm^2, Watt, Hz) \qquad (28)
$$

Diese Formel ist ein typisches Beispiel für das, was in der Einleitung zu dieser Aufsatzreihe gesagt wurde. Sie enthält einige vereinfachende Annahmen, deren Faktoren verschieden gewählt werden können. So finden sich hierfür auch die verschiedensten Formeln<sup>1</sup>)<sup>2</sup>)<sup>3</sup>), die demnach einen weiten Spielraum für den Eisenquerschnitt von Übertragern lassen. Man kann dies etwa dadurch andeuten, daß man sagt

$$
Q_E = 10...30 \cdot \frac{N}{f_u} \tag{28a}
$$

In jedem Fall wird damit der Eisenquerschnitt relativ stärker als bei einem Netztransformator. Darauf wurde auch bereits in der Bemerkung zu Ziffer 1 für die Tafeln 1 bis 3 hingewiesen. Dies hängt damit zusammen, daß man, um Verzerrungen gering zu halten, die Felddichte wesentlich niedriger wählt. Für nicht gegengekoppelte Übertrager soll die Felddichte nicht größer als 3000 Gauß sein. Für Übertrager mit Gegenkopplung von der Sekundärseite auf eine vorhergehende Röhrenstufe sind 4000 bis 6000 Gauß zulässig.

Bei Eingangsübertragern (Mikrofonübertragern), Zwischenübertragern von Transistorverstärkern usw. sind die Leistungen und die Spannungen meist so winzig, daß bereits die kleinsten Eisenquerschnitte ausreichende Sicherheit gegenüber der Formel  $Q_E = 20$ 

u N  $\frac{1}{f_u}$  bieten und auch die maximalen Feld-

dichtewerte kaum erreicht werden. Dagegen ist bei Ausgangsübertragern aus Eisenquerschnitt und Windungszahl die Felddichte für die tiefste Frequenz und die maximale Spannung zu überprüfen. Hierfür gilt die von der Berechnung von Netztransformatoren bekannte Formel

$$
\mathfrak{B} = \frac{U \cdot 10^8}{4.44 \cdot f \cdot w \cdot Q_E}
$$

Diese Gleichung ist auf *Effektivwerte* zugeschnitten. Sie wird hier zur Vereinheitlichung beibehalten, obgleich in manchen Lehrbüchern bei Nf-Übertragern mit Scheitelwerten gerechnet wird, um zu vermeiden.

E  $E = 10 \frac{V}{T_u}$  $E = 10 \frac{V}{T_u}$ 1)  $Q_E = \sqrt{10 \cdot N}$  nach Telefunken-Laborbuch 2 3  $0 \text{ Q}_E = 10 \cdot \sqrt{\frac{\text{N}}{\text{f}_{\text{u}}}}$  nachRatheiser, Radio-Praxis  $Q_{\rm E} = 10 \cdot \sqrt{\frac{2 \cdot \rm N}{f_u}}$  nach Elektroakustisches<br>Taschenbuch<br>Georg Neumann  $= 10$  $= 10 \cdot \frac{2}{3}$ 

daß die Sinuskuppen in Gebiete gesteuert werden, wo bereits Verzerrungen auftreten. Bei den vorher angegebenen Werten für die Felddichte besteht jedoch diese Gefahr noch nicht.

## **Berechnungsbeispiele**

## **a) Eintakt-Ausgangsübertrager**

Der Ausgangsübertrager für eine Endpentode EL 84 ist zu bemessen. Gegeben sind:  $R_1 = R_a = 5200 \Omega$ ,  $I_a = 50 \text{ mA}$ ,  $N_a = 5.7 \text{ W}$ , Lautsprecherwiderstand  $R_2 = R_L = 5 \Omega$ , untere Grenzfrequenz  $f_u = 50$  Hz.

*Eisenquerschnitt und Luftspalt* 

$$
Q_E = 20 \cdot \sqrt{\frac{N}{f_u}} = 20 \sqrt{\frac{5.7}{50}} = 6{,}75 \text{ cm}^2 \quad (28)
$$

Gewählt wird der Kern EI 78 aus Tafel 2 mit einem Bruttoquerschnitt von 6,8 cm<sup>2</sup>.

Hingewiesen sei auf die in Formel (28a) enthaltene Möglichkeit, den Querschnitt größer oder kleiner zu wählen. Man hat damit einen Spielraum von rund  $3.5 \text{ cm}^2$  bis 10 cm<sup>2</sup> für den Eisenquerschnitt, kann also für sparsam zu kalkulierende Geräte bis auf den<br>Kern EI 60 mit Q<sub>E</sub> = 4 cm<sup>2</sup> zurückgehen. Mit dem Kern EI 78  $(Q_E = 76.8 \text{ cm}^2)$  besitzt man dagegen genügend Reserven, um bei entsprechend bemessener Querinduktivität auch bis zu Grenzfrequenzen von 35...40 Hz herabzukommen.

Luftspalt nach Formel  $(9)^1$ ) für  $Q_E = 6.8$  cm<sup>2</sup>:  $\delta = 0, 4 \cdot \sqrt{Q_E} = 0, 4 \cdot \sqrt{6, 8} \approx 1 \text{ mm}$  bzw.  $2 + 0.5$  mm für EI-Kern

### *Querinduktivität und Windungszahlen*

Um den Verstärkungsabfall für die untere Grenzfrequenz möglichst gering zu halten, macht man bei Ausgangsübertragern den induktiven Widerstand etwas größer als den Anpassungswiderstand Ra

$$
2 \cdot \pi \cdot f_u \cdot L = 1,3 \cdot R_a
$$
  

$$
L = \frac{1,3 \cdot R_a}{2 \cdot \pi \cdot f_u} = \frac{1,3 \cdot 5200}{2 \cdot \pi \cdot 50} = 21,5 \text{ H}
$$

Nach der vereinfachten Formel  $(8)^1$ ) ergibt sich hierfür eine Windungszahl

$$
w_1 = 1000 \cdot \sqrt{\frac{10 \cdot L \cdot 1}{Q_E}} =
$$
  
= 1000 \cdot \sqrt{\frac{10 \cdot 21.5 \cdot 1}{6.8}} = 5600 W dg.

Durch Umstellen von Formel (26b) ergibt sich für die Sekundärwindungszahl

$$
w_2 = w_1 \cdot \sqrt{\frac{R_2}{R_1}} = 5600 \cdot \sqrt{\frac{5}{5200}} = 174 \text{ Wdg.}
$$

Soll der Einfluß des Luftspaltes und der Gleichstrom-Vormagnetisierung durch den Anodenstrom genau erfaßt werden, so ist nach FUNKSCHAU 1958, Heft 2, Seite 43, das Aw-Diagramm aufzustellen und die Windungszahl zu korrigieren. Wie das dortige Beispiel zeigte, liegen jedoch die sich dabei ergebenden Unterschiede im Rahmen der Toleranzen und Annahmen für den Eisenquerschnitt, die untere Grenzfrequenz usw., daß man meist darauf verzichten kann.

# *Wicklungsanordnung und Drahtstärken*

Um die Streuung herabzusetzen, wird die Sekundärwicklung w<sub>2</sub> in zwei parallelgeschaltete Teilwicklungen aufgeteilt, von denen eine unterhalb, die andere über w1 angeordnet wird. Das bedeutet  $2 \times 174$  Wdg.

 $\overline{1}$  FUNKSCHAU 1958, Heft 2, Seite 41

Die Primärwicklung führt den Anodengleichstrom Ia — 50 mA und zusätzlich den Anodenwechselstrom. Er beträgt bei voller Aussteuerung:

$$
\mathfrak{S}_{\mathbf{a}} = \sqrt{\frac{\mathbf{N}}{\mathbf{R}}} = \sqrt{\frac{5,7}{5200}} \cdot 1000 = 46 \text{ mA}
$$

Die Drahtstärke für w1 ist also für rund 0,1 A zu bemessen. Für den Kern EI 78 ist nach Tafel 2 eine Stromdichte von 3,1 A/mm<sup>2</sup> innen und 3,7 A/mm außen zulässig. Für die hier in der Mitte des Wickeraumes angeordnete Wicklung w1 wird ein Mittelwert  $i = 3,4$  A/mm<sup>2</sup> angenommen, dann ist nach Formel (24)

$$
d_1 = 1, 1 \cdot 3 \cdot \sqrt{\frac{1}{i}} =
$$
  
= 1, 1 \cdot 3 \cdot \sqrt{\frac{0,1}{3,4}} = 0, 1 \cdot 9 \cdot 4 \approx 0, 2 \text{ mm}

Die Sekundärwicklung führt bei Vollaussteuerung nur den Wechselstrom

$$
\mathfrak{S}_{\rm L} = \sqrt{\frac{\rm N}{\rm R}_{\rm L}} = \sqrt{\frac{5.7}{5}} = 1,068
$$
 A

Jede der beiden Teilwicklungen braucht also nur für 0,534 A bemessen zu werden.

$$
d_2 = 1,13 \cdot \sqrt{\frac{1}{i}} = 1,13 \cdot \sqrt{\frac{0,534}{3,4}} = 0,45 \text{ mm}
$$

Nunmehr ist, ähnlich wie am Beispiel eines Netztransformators gezeigt (FUNKSCHAU 1958, Heft 3, Seite 78), zu prüfen, ob der Wickelraum für diese Windungszahlen und Drahtstärken ausreicht. Meist ergeben sich bei einem Ausgangsübertrager keine Schwierigkeiten, weil der Eisenquerschnitt reichlicher bemessen ist als bei einem Netztransformator. Sollte der Wickelraum zu knapp werden, dann kann man unbedenklich mit der Drahtstärke soweit herabgehen, bis die Windungen untergebracht sind. In der vorstehenden Berechnung sind nämlich erhebliche Sicherheiten enthalten, weil die Endröhre meist nur während kurzer Dynamikspitzen voll ausgesteuert wird und weil der Anodenwechselstrom nicht eigentlich zusätzlich zum Gleichstrom fließt, sondern diesen lediglich moduliert. Diese reichliche Bemessung des Kupferquerschnittes ergibt auch einen geringen Spannungsverlust bei der Anodenspannung, so daß die Schirmgitterspannung nicht wesentlich höher liegt, und keine Überlastung des Schirmgitters möglich ist.

## *Zusammenstellung der Ergebnisse:*

*Kern* EI 78

*Primär:* 5600 Wdg. 0,2 CuL *Sekundär:* 2 × 174 Wdg. parallel, je 0,45 CuL *(Fortsetzung folgt)* 

Von Ingenieur Otto Limann

## *5. Fortsetzung*

## **Tonfrequenz-Übertrager**

## **b) Gegentakt-Ausgangsübertrager**

*Bild 19* zeigt die Ersatzschaltung eines Gegentakt-Ausgangsübertragers. Der Übertrager sei für zwei Endröhren EL84 in A-Betrieb zu bemessen. Anoden- und Schirmgitterspannungen betragen 250 V. Hierzu gehören: Anodenruhestrom je Röhre 42 mA; gesamte Wechselstromleistung 9,2 W; R<sub>a</sub> je Röhre 5000 Ω, der Lautsprecherwiderstand RL soll 5 Ω betragen, die untere Grenzfrequenz  $f_u = 40$  Hz.

Die Ersatzschaltung Bild 19 zeigt außerdem die Lage der Streuinduktivitäten bei einer Gegentaktschaltung (vgl. Bild 18).

#### *Eisenquerschnitt*

Da sich bei der Gegentaktschaltung Verzerrungen teilweise aufheben und auch die Gleichstrom-Vormagnetisierung entfällt, kann der Eisenkern knapper als nach Formel (28) bemessen werden.

$$
Q_E = 20 \cdot \sqrt{\frac{N}{f_u}} = 20 \cdot \sqrt{\frac{9.2}{40}} = 9.6 \text{ cm}^2
$$

Gewählt wird jedoch der kleinere Kern EI78 mit 6,8 cm<sup>2</sup> . Der Querschnitt ist damit immer noch größer als der Minimalwert nach Gleichung (28a).

## *Windungszahlen*

Der Gegentaktübertrager ist nicht vormagnetisiert und besitzt keinen Luftspalt. Man kann in diesem Fall die erforderliche Primärwindungszahl einfach wie beim Netztransformator aus Eisenquerschnitt, Feld-

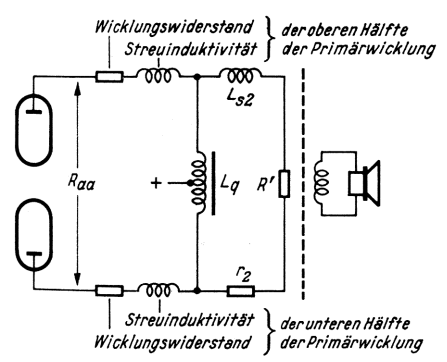

*Bild 19. Ersatzschaltbild eines Übertragers in einer Gegentakt-Endstufe, umgerechnet auf ü = l : l (vgl. Bild 18)*

dichte und tiefster Frequenz nach Gleichung (21) ermitteln, jedoch ist die Felddichte B geringer zu wählen, und zwar werden hier 6000 Gauß vorgesehen. Die effektive Wechselspannung bei Vollaussteuerung beträgt

$$
\mathbf{u} \cdot \mathbf{a} = \sqrt{N \cdot R_{aa}} = \sqrt{9,2 \cdot 10^4} \approx 300 \text{V}
$$
  

$$
W_1 = \frac{U \cdot 10^8}{4,44 \cdot f \cdot 30 \cdot Q_E}
$$
  

$$
= \frac{300 \cdot 10^8}{4,44 \cdot 40 \cdot 6000 \cdot 6,8} = 4200 \text{ W dg}.
$$

Der Lautsprecherwiderstand von 5 Ω muß auf  $2 \times 5000 \Omega$  für die gesamte Eingangswicklung gewandelt werden

$$
w_2 = w_1 \cdot \sqrt{\frac{R_2}{R_1}} = 4200 \cdot \sqrt{\frac{5}{10^4}} = 94 \text{ Wd} g.
$$

**F U N K S C H A U 1958 / Heft 7 173** 

Der Übertrager soll außerdem eine Gegenkopplungswicklung w3 für 0,8 Volt erhalten

$$
\frac{w_3}{w_1} = \frac{U_3}{U_1} \qquad w_3 = 4200 \cdot \frac{0.8}{300} \approx 11 \text{ Wdg}.
$$

*Drahtstärken* 

Bei Vollaussteuerung beträgt der Anodenwechselstrom

$$
\mathfrak{S}_{a} = \sqrt{\frac{N}{R}} = \sqrt{\frac{9.2}{10^{4}}} \cdot 1000 \approx 30 \text{ mA}
$$

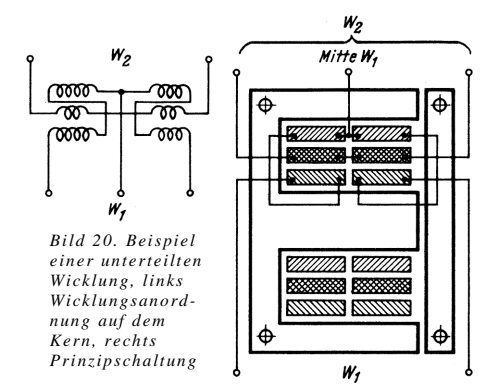

Dazu kommen ca. 40 mA Anodengleichstrom, dies ergibt  $I_1 = 70$  mA = 0,07 A. Zur Vereinfachung wird wieder mit einer mittleren Stromdichte von 3,4 A/mm<sup>2</sup> gerechnet

$$
d_1 = 1,13 \cdot \sqrt{\frac{1}{i}} = 1,13 \cdot \sqrt{\frac{0,07}{3,4}} \approx 0,16 \text{ mm}
$$

In der Sekundärwicklung fließt bei Vollaussteuerung der Wechselstrom

$$
\mathfrak{X}_{\rm L} = \sqrt{\frac{9.2}{5}} = 1.35 \text{ A}
$$

$$
d_2 = 1.13 \cdot \sqrt{\frac{1.35}{3.4}} \approx 0.7 \text{ mm}
$$

bei *eindrähtiger* Wicklung. Um die Streuung zu verringern, wird die Sekundärwicklung aus vier parallelgeschalteten Teilwicklungen aufgebaut. Je Ader entfällt dann nur ein Strom von

1,35 : 
$$
4 \approx 0.34
$$
 A  
d<sub>2</sub>'= 1,13  $\sqrt{\frac{0.34}{3.4}} = 0.36$  mm

Für die schwach belastete Gegenkopplungswicklung wird der ohnehin für die Primärwicklung vorgesehene Draht 0,16 CuL verwendet.

#### *Wicklungsaufbau*

Eine einfachere Anordnung mit verschachtelter Wicklung, um die Streuung herabzusetzen, zeigt *Bild 20*. Der Spulenkörper ist in zwei Kammern unterteilt, die Sekundärwicklung liegt in der Mitte. Die Primärspule besteht aus vier Teilwicklungen  $(4 \times 1050 \text{ Wdg. } 0,16 \text{ CuL})$ , die in Reihe liegen. Die Gegenkopplungswicklung muß in zwei parallele Zweige aufgeteilt werden, um die Symmetrie zu wahren, die Windungszahl wird auf 12 erhöht, um in jeder Kammer 2 × 6 Wdg. unterbringen zu können.

Eine noch geringere Streuung ergibt der<br>Aufbau nach Bild 21<sup>1</sup>). Je weiter man die obere Grenzfrequenz hinausschieben will, um so sorgfältiger muß man die einzelnen

<sup>1</sup>) Nach Telefunken-Laborbuch (Franzis-Verlag).

Wicklungen aufteilen und ineinanderschachteln. Wicklungen mit geringerer Windungszahl sind doppelt oder vierfach auszuführen und parallel zu schalten. Dabei ist eine Teilwicklung innen und die andere außen anzuordnen.

In Bild 21 besitzt der Spulenkörper ebenfalls zwei nebeneinander liegende Kammern. Bei der dargestellten Wickelart sind nicht nur die Streuinduktivitäten, sondern auch die Wicklungskapazitäten so klein wie möglich gehalten. Die Gegenkopplungswicklung ist von einem statischen Schirm umgeben, der die gefährliche Rückkopplungs- und Schwingneigung bei ultrahohen Frequenzen verhindert. Aus den errechneten Daten und Bild 21 ergibt sich folgende *Wickelvorschrift*:

Je Kammer ist zur Isolation 1 Lage Lackpapier 0,1 mm zu wickeln.

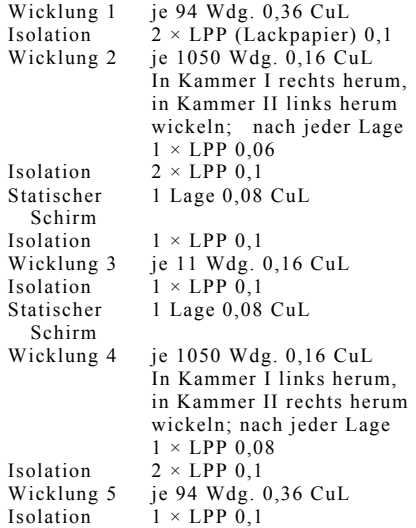

### **c) Mikrofon-Eingangsübertrager**

Bei einem Mikrofon-Übertrager spielt die Leistung überhaupt keine Rolle, denn sie beträgt nur wenige Mikrowatt. Man kommt deshalb mit Eisenkernen geringster Abmessungen aus, verwendet jedoch hochlegierte Bleche, um für die kleinen Fensterquerschnitte niedrige Windungszahlen zu erhalten. Kernbleche und Blechpakete sehr geringer Abmessungen sind noch nicht genormt. Man muß sich also Listen mit Abmessungen und Permeabilitätswerten der lieferbaren Kernbleche von den Herstellerfirmen beschaffen, sofern sich die Selbstherstellung von Mikrofon-Übertragern überhaupt lohnt. In den meisten Fällen wird man mit fertig bezogenen Spezialübertragern vorteilhafter zurechtkommen.

Als Beispiel sei hier ein Mikrofon-Übertrager mit dem kleinsten normenmäßigen Kern M20 (Tafel 1, FUNKSCHAU 1958, Heft 1, Seite 8) aus Permalloy C mit  $\mu_0$  = 10 000 durchgerechnet.

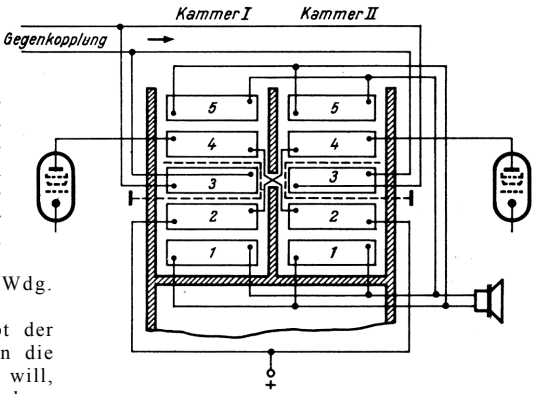

Bild 21. Wicklungsanordnung für einen Breitband-Ausgangsübertrager (nach Telefunken)

Bei den vorher behandelten Ausgangsübertragern ist der Einfluß von Parallelkapazitäten auf die obere Grenzfrequenz zu vernachlässigen. Bei einem Anpassungswiderstand von 5200 Ω für die Röhre EL84 beispielsweise darf für eine obere Grenzfrequenz von 20000 Hz die Parallelkapazität betragen

$$
C = \frac{1}{\omega R} = \frac{10^{12}}{2 \cdot \pi \cdot 20000 \cdot 5200} = 1530 \text{ pF},
$$

ehe die Verstärkung um 3 dB absinkt. Ein so hoher Wert kommt aber durch Röhren-, Schalt- und Wicklungskapazitäten kaum zustande.

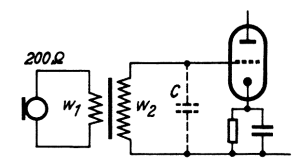

Anders dagegen liegen die Verhältnisse bei einem Mikrofon - Übertrager. Soll nach *Bild 22* ein Tauchspulenmikrofon mit 200 Ω Innenwiderstand an die Eingangsröhre eines Verstärkers angeschlossen werden, so schaltet man einen Übertrager dazwischen. Er transformiert die geringe Mikrofonspannung hoch und führt somit der Röhre eine Spannung zu, die möglichst weit über ihrem Eigenrauschen liegt. Man kann dies auch so ausdrücken, daß der niedrige Innenwiderstand des Mikrofons an den hohen Eingangswiderstand der Röhre angepaßt wird. Diese Aufwärtstransformation der Spannung bzw. die günstige Anpassung bedeutet gleichzeitig einen Verstärkungsgewinn, so daß der eigentliche Röhrenverstärker weniger Aufwand erfordert.

Für Mikrofone in Musik – Übertragungsanlagen sind für den Übertrager Übersetzungsverhältnisse von 1 : 15 bis 1 : 20 üblich. Bei 1 : 20 ist

$$
\frac{w_1}{w_2} = \frac{1}{20} = \ddot{u} = 0.05
$$
 (nach 26)

$$
R_2 = \frac{R_1}{\ddot{u}^2} = \frac{200}{0.05^2} = 80000 \ \Omega \qquad \text{(nach 26a)}
$$

Für 3 dB Abfall bei 20000 Hz darf dann die Parallelkapazität höchstens betragen

$$
C = \frac{1}{\omega R} = \frac{10^{12}}{2 \cdot \pi \cdot 20000 \cdot 80000} \approx 100 \text{ pF}
$$

Dieser Betrag wird zwar durch Röhrenund Schaltkapazitäten noch nicht ganz erreicht, doch besitzt die Übertragerwicklung selbst bei der erforderlichen engen Wickelart eine ziemliche Eigenkapazität. "Kapazitätsarme" Wickelart ist nicht zweckmäßig, denn das bedeutet wiederum größere Streuinduktivität, und dadurch werden ebenfalls hohe Frequenzen benachteiligt. Außerdem steigt der Bedarf an Wickelraum, während man doch gerade geringste Abmessungen wünscht. Beim Mikrofon-Übertrager hängt also die obere Frequenzgrenze von der kapazitiven Belastung der Sekundärseite ab. Unter diesem Gesichtspunkt ist es richtiger, den Übertrager so dicht wie möglich an die erste Röhre heranzubringen. Wird er dagegen mit der Mikrofonkapsel zusammengebaut, dann muß die Leitung zum Verstärker abgeschirmt werden und erhöht die schädliche Parallelkapazität.

Ein Übersetzungsverhältnis von 1 : 20 ist also die äußerste Grenze für Musikqualität, Übertrager mit 1 : 40 werden besser nur für reine Sprachwiedergabe, Kommando – Anlagen und dgl. verwendet.

Im folgenden Beispiel wird zur Sicherheit sogar nur ein Übersetzungsverhältnis von 1 : 10 angenommen.

 $R_1 = 200$  Ω; w<sub>1</sub> : w<sub>2</sub> = 1 : 10 = ü, Kern M 20,  $\mu_0 = 10000$ .

Maßgebend für die Wiedergabe der tiefen Frequenzen ist wieder die Querinduktivität der hochohmigen Wicklung w2

$$
R_2 = \frac{R_1}{\ddot{u}^2} = \frac{200}{0.1^2} = 20000 \ \Omega
$$

Eine untere Grenzfrequenz von 30 Hz erfordert also eine Induktivität von

$$
L = \frac{R}{\omega} = \frac{20000}{2 \cdot \pi \cdot 30} \approx 100 \text{ H}
$$

Nach Gleichung (4) ergibt sich hierzu für den Kern M 20 aus Permalloy ohne Luftspalt die Windungszahl

$$
w = 9000 \cdot \sqrt{\frac{L \cdot l_E}{\mu \cdot Q_E}}
$$

$$
w = 9000 \cdot \sqrt{\frac{100 \cdot 4.7}{10000 \cdot 0.24}} = 4000 \text{ Wdg}.
$$

Man erkennt bereits, daß solche Kleinübertrager sich nur mit hochlegierten Blechen bauen lassen. Mit normalem Dynamoblech IV  $(\mu_0 = 530)$  ergeben sich so hohe Windungszahlen, daß sie technisch bei dem kleinen Wickelfenster nicht ausführbar sind.

Entsprechend dem Übersetzungsverhältnis : 10 erhält dann die Primärwicklung 400 Wdg.

Für die Wicklungen steht nach Tafel 1<br>eine Fläche von 0,27 cm<sup>2</sup> zur Verfügung, davon entfallen auf w<sub>1</sub> und w<sub>2</sub> je  $0,12 \text{ cm}^2$ , der Rest für Isolationen.

$$
\frac{w_1}{Q_w} = \frac{400}{0.12} = 3340 \text{ Wdg./cm}^2
$$
  

$$
d \approx 0.13 \text{ CuL (nach Tafel 4)}
$$
  

$$
\frac{w_2}{Q_w} = \frac{4000}{0.12} = 33340 \text{ Wdg./cm}^2
$$
  

$$
d \approx 0.03 \text{ CuL}
$$

Die Drahtstärke von 0,03 mm stellt die untere Grenze des technisch Möglichen dar. Man erkennt auch hieraus die Schwierigkeiten bei der Herstellung von Mikrofon-Übertragern.

*(Fortsetzung folgt)* 

Von Ingenieur Otto Limann

## **Allgemeines zur Bemessung von Übertragern für Transistorschaltungen**

### *6. Fortsetzung*

Die Berechnung von Übertragern für Transistor-Nf-Verstärkern bietet im Grunde nichts Neues gegenüber den bisherigen Beispielen von Röhrenverstärkern und läßt sich in folgenden Richtlinien zusammenfassen:

- a) Die zu übertragende Leistung bestimmt den Eisenquerschnitt.
- b) Aus der unteren Grenzfrequenz und dem Anpassungswiderstand ergibt sich die Induktivität.
- c) Aus der Induktivität errechnet sich unter Berücksichtigung des Eisenquerschnittes, des Eisenweges und der Permeabilität die Windungszahl.
- d) Aus der Windungszahl der berechneten Wicklung und dem Übersetzungsverhältnis bzw. der geforderten Anpassung ergibt sich die Windungszahl der anderen Wicklung.
- e) Windungszahl und Wickelraum sowie die fließenden Ströme bestimmen den Drahtdurchmesser.
- f) Die obere Grenzfrequenz ist durch streuarme Wicklung oder niedrige Anpassungswiderstände hochzulegen.

Alle bisher entwickelten Formeln und Rechnungsgänge gelten also auch für Transistor-Übertrager, und in den folgenden Beispielen wird deshalb von der ausführlichen Wiederholung dieser Dinge abgesehen. Die Schwierigkeit bei der Bemessung dieser Übertrager besteht darin, daß die Anpassungswiderstände von Transistoren infolge der gegenseitigen Abhängigkeit der Eingangs- und Ausgangswiderstände nicht genau festliegen. Die Transistortabellen enthalten zwar bisweilen, aber leider nicht immer, Daten für den eingangsseitigen Anpassungswiderstand  $R<sub>G</sub>$  = Generatorwiderstand und den ausgangsseitigen Anpassungswiderstand  $R_L$  = Lastwiderstand, doch gelten diese Werte nur für einen bestimmten Arbeitspunkt.

Bei einer anderen Einstellung der Endstufe, z. B. im Gegentakt-AB- oder B-Betrieb, muß auch der Generatorwiderstand im Basiskreis geändert werden. Dieser aber wirkt, da er den Lastwiderstand des Treibertransistors darstellt, seinerseits zurück auf den Basiskreis des Treibers, so daß sich damit die Anpassungswerte der gesamten Schaltung ändern. Für die Berechnung von Transistor-Übertragern muß also der Schaltungstechniker die erforderlichen Anpassungswerte bekanntgeben.

Ein weiterer Gesichtspunkt bei der Bemessung von Transistor-Übertragern ist das Kernmaterial. Will man die Vorteile der Kleinheit von Transistoren ausnutzen, dann muß man auch die Übertrager klein machen, d. h. man verwende hochlegierte Bleche. In der Endstufe wird meist im Gegentakt gearbeitet, daher ist kein Luftspalt erforderlich, und in den Vorstufen sind Leistung und Vormagnetisierung so gering, daß ebenfalls auf einen Luftspalt verzichtet werden kann.

### **d) Treibertransformator für eine Transistor-Gegentakt-Endstufe**

*Bild 23* zeigt ein Beispiel für einen 0,5-W-Verstärker mit einem Transistor OC602 als Treiber und 2 × OC604 spez. im Ausgang.

Für den Treibertransistor wird gefordert, daß sein Lastwiderstand R<sub>L</sub> klein gegenüber dem Innenwiderstand ist, und zwar ist ein Wert von 5000 Ω vorgesehen. Er soll auf 2 × 100 Ω für den Basiskreis der Endstufe untersetzt werden. Als Grenzfrequenz werden 75 Hz festgelegt, da es sich um ein transportables Gerät mit relativ kleinem Lautsprecher handelt.

Gewählt wird ein Kern EI 30. Er ist zwar in den DIN-Normen (Tafel 2) nicht enthalten, wird jedoch noch hergestellt. Die Hauptabmessungen sind:  $Q_E = 1$  cm<sup>2</sup>,  $I_E = 6$  cm, Fensterquerschnitt 0,75 cm<sup>2</sup>.

Als Eisen soll Permenorm 3601 K1<sup>1</sup>) mit  $\mu_5 = 2000$  verwendet werden.

Für R<sub>1</sub> = 5000  $\Omega$  und f<sub>u</sub> = 75 Hz muß die Selbstinduktion betragen:

$$
L = \frac{R}{\omega} = \frac{5000}{2 \cdot \pi \cdot 75} = 10,6 \text{ H}
$$

Dazu gehört nach Formel (4) eine Windungszahl von

$$
w_1 = 9000 \cdot \sqrt{\frac{L \cdot I_E}{\mu \cdot Q_E}} =
$$
  
= 9000 \cdot \sqrt{\frac{10,6 \cdot 6}{2000 \cdot 1}} = 1600 Wdg.

Um von 5000 Ω auf 100 Ω zu untersetzen, wird

$$
w_2 = w_1 \cdot \sqrt{\frac{R_2}{R_1}} = 1600 \cdot \sqrt{\frac{100}{5000}} = 226 \text{ Wdg.}
$$

Für die Gegentaktschaltung sind also 2 × 226 Wdg. erforderlich.

Teilt man den zur Verfügung stehenden Wickelraum je zur Hälfte für die Primärund Sekundärwicklung auf und ermittelt aus der Spalte "Windungszahl je cm<sup>2</sup>" in Tafel 4 den größtmöglichen Drahtquerschnitt, so kommt man etwa auf die Werte:

 $w_1 = 1600$  Wdg.  $0,07$  CuL

$$
w_2 = 2 \times 226
$$
 Wdg. 0,2 CuL

Um die Streuung klein zu halten, wird eine Hälfte von w<sub>2</sub> unter, die andere über w<sub>1</sub> gewickelt. Um bei dem kleinen Kern an Wickelraum zu sparen, wird man nur für w2 nach je 400 Wdg. eine Lage dünnstes Lackpapier als Lagenisolation vorsehen. Ebenso genügt bei den niedrigen Spannungen in Transistorstufen ein dünnes Lackpapier zur Wicklungsisolation.

### **e) Ausgangsübertrager für eine Transistor-Endstufe**

Bild 23 enthält auch die Angaben für den Ausgangsübertrager Tr2. Die beiden im Gegentakt geschalteten Transistoren OC 604 spez. verlangen in dieser Schaltung einen Außenwiderstand R<sub>cc</sub> = 170  $\Omega$  von Kollektor zu Kollektor. Er ist auf den Lautsprecherwiderstand  $R_L = 5 \Omega$  herunterzutransformieren. Die Ausgangsleistung beträgt 0,5 W, als Grenzfrequenz werden hier 70 Hz angenommen. Zur Vereinheitlichung sowie aus Gewichts- und Raumgründen wählt man den gleichen kleinen Eisenkern EI 30 wie für den Treibertransformator mit  $Q_E = 1$  cm,  $I_E = 6$  cm, Fensterquerschnitt 0,75 cm<sup>2</sup>,  $\mu_5 = 2000$ (Permenorm 3601K).

#### *Eisenquerschnitt*

Da bereits der Eisenkern mit dem Quer-<br>schnitt  $Q_E = 1$  cm<sup>2</sup> gewählt wurde, wird nur überprüft, ob dieser Querschnitt nicht zu knapp ist. Man nutzt hier, wiederum aus Gewichtsgründen, das Eisen möglichst gut aus und geht nach Formel 28a an die untere Grenze

$$
Q_E = 10 \cdot \sqrt{\frac{N}{f_u}} = 10 \cdot \sqrt{\frac{1}{70}} = 1.2 \text{ cm}^2
$$

2×0C604spez.

OC 602

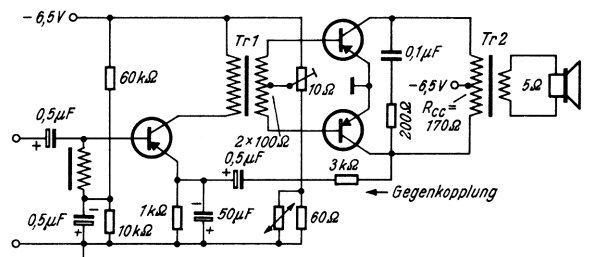

*Bild 23. Nf-Verstärker mit Treibertransistor und Transistor-Gegentakt-Endstufe* 

Der wirkliche Querschnitt liegt also bereits darunter, doch ist diese Abweichung von etwa -17 % noch unkritisch. Zur Sicherheit wird man die Felddichte kontrollieren, nachdem die Windungszahl ausgerechnet ist.

#### *Primärwindungszahl w1*

Für  $R_i = 170 \Omega$  und  $f_u = 70$  Hz muß die Selbstinduktion betragen

$$
L = \frac{R}{\omega} = \frac{170}{2 \cdot \pi \cdot 70} = 0,387 \text{ H}
$$

Hierzu gehört nach Formel (4) die Windungszahl

$$
w_1 = 9000 \cdot \sqrt{\frac{L \cdot l_E}{\mu \cdot Q_E}} =
$$

$$
= 9000 \cdot \sqrt{\frac{0.387 \cdot 6}{2000 \cdot 1}} = 306 \text{ Wdg.}
$$

Anzapfung bei 153 Wdg.

### *Sekundärwindungszahl w2*

Um von 170 Ω auf 5 Ω zu untersetzen, wird

$$
w_2 = w_1 \cdot \sqrt{\frac{R_L}{R_{cc}}} = 306 \cdot \sqrt{\frac{5}{170}} \approx 52 \text{ Wdg}.
$$

### *Drahtquerschnitt und Wickelraum*

Von dem zur Verfügung stehenden Fen-<br>sterquerschnitt von 0,75 cm<sup>2</sup> wird man 0,15 cm für Spulenkörper und Isolation vorsehen, 0,35 cm<sup>2</sup> für die gleichstrombelastete Wicklung  $w_1$  und  $0,25$  cm<sup>2</sup> für  $w_2$ .

$$
\frac{w_1}{Q_{w1}} = \frac{306}{0.35} = 875
$$
 Wdg./cm<sup>2</sup>

Gewählt nach Tafel 4 für 870 Wdg./cm<sup>2</sup>  $d_1 = 0,28$  CuL

Um die Streuung gering zu halten und bei dem kleinen Eisenkern mit dünnen schmiegsamen Drähten wickeln zu können, wird man w2 in zwei parallele Wicklungen unterhalb

<sup>&</sup>lt;sup>1</sup>) Vgl. Funktechnische Arbeitsblätter Wk 22,<br>Franzis-Verlag.

und oberhalb der Primärwicklung aufteilen, muß also  $2 \times 52$  Wdg. vorsehen

$$
\frac{w_2}{Q_{w2}} = \frac{2 \cdot 52}{0.25} = 408 \text{ Wdg./cm}^2
$$

Gewählt nach Tafel 4 für 420 Wdg./cm<sup>2</sup>  $d_2 = 0.42$  CuL

Kontrollrechnung für die Strombelastung

$$
\mathfrak{S}_{\rm L} = \sqrt{\frac{\rm N}{\rm R_{\rm L}}} = \sqrt{\frac{0.5}{5}} \cdot 1000 = 316 \text{ mA}
$$

Jede Teilwicklung führt also maximal  $158$  mA = 0,158 A. Aus Tafel 4 entnimmt man für  $d_{Cu} = 0.42$  den Querschnitt q<sub>Cu</sub> = 0,139 mm2 . Die Strombelastung beträgt also

$$
I = \frac{0.158 \text{ A}}{0.139 \text{ mm}^2} = 1.14 \text{ A} / \text{mm}^2
$$

Es sind also sehr reichliche Reserven vorhanden, denn bei kleineren Kernen kann man mit der Strombelastung noch weit über 2,55 A/mm<sup>2</sup> hinausgehen. Sollte sich also beim Wickeln einer Musterspule herausstellen, daß der Wickelraum nicht ausreicht, dann kann mit der Drahtstärke noch weiter herabgegangen werden. Für die Primärwicklung bestehen ebenfalls keine Bedenken, da hierfür ein noch größerer Wickelquerschnitt angenommen wurde; damit wird zwangsläufig die Stromdichte noch geringer. Grundsätzlich soll man jedoch bei Übertragern für Transistorschaltungen den Draht so dick wie möglich wählen, damit bei den geringen Batteriespannungen die Verluste durch den ohmschen Wicklungswiderstand klein bleiben.

## *Kontrolle der Felddichte*

Nach Gleichung (21) ist

$$
\mathfrak{B} = \frac{U \cdot 10^8}{4,44 \cdot f \cdot w \cdot Q_E}
$$

Grundsätzlich ergibt sich der gleiche Wert, ob man mit  $U_1$  und w<sub>1</sub> oder  $U_2$  und w<sub>2</sub> rechnet. Für die Primärwicklung  $w_1 = 306$  Wdg. beträgt die Wechselspannung

$$
U = \sqrt{R \cdot N} = \sqrt{170 \cdot 0.5} = 9.2 \text{ V}
$$

$$
\mathfrak{B} = \frac{9.2 \cdot 10^8}{4.44 \cdot 70 \cdot 306 \cdot 1} = 9700 \text{ GauB}
$$

Auch hier zeigt sich, wie bei der Überprüfung des Eisenquerschnitts, daß der Kern für einen Ausgangsübertrager etwas knapp bemessen ist, denn als Höchstwert für Ausgangsübertrager wurden in FUNKSCHAU 1958, Heft 5, auf Seite 122, 6000 Gauß angegeben. Für einen leichten Reisesuper wird man dennoch diese Bemessung beibehalten, da die hierdurch möglichen Verzerrungen nur bei den größten Lautstärkespitzen auftreten. Wird jedoch hohe Wiedergabequalität gefordert, dann geht man besser auf den nächst größeren Kern EI 42 über. Da hierbei auch ein großer Wickelraum zur Verfügung steht, kann die Windungszahl größer sein. Es genügt also eine geringere Permeabilität, und man kommt u. U. bereits mit Dynamoblech IV mit  $\mu_0 = 530$  zum Ziel, so daß der Kern billiger wird.

#### *Frequenzgang*

In dem errechneten Wert für die Windungszahl bzw. Selbstinduktion sind die mehrmals erwähnten Unsicherheiten enthalten, so ist beispielsweise der tatsächliche Wert von  $\mu$  im Betriebszustand nicht genau definiert. Schließlich interessiert aber auch nicht so sehr der Wert der Selbstinduktion, sondern der eigentliche Frequenzgang des Verstärkers.

Deshalb ist ein Musterübertrager mit den errechneten Daten durchzumessen. Der Lautsprecher wird durch einen 5-Ω-Widerstand nachgebildet, damit die Schwingspulenresonanz die Messung nicht beeinflußt. Sodann ist mit Tongenerator und Ausgangsspannungsmesser die Frequenzkurve aufzunehmen. Fällt sie bei der unteren Grenzfrequenz zu stark ab, dann sind die Windungszahlen entsprechend zu erhöhen. (Schluß)

**Die Beiträge dieser Reihe erschienen in nachstehenden Heften des Jahrganges 1958 der FUNK-SCHAU: Heft 1, S. 5; Heft 2, S. 41; Heft 3, S. 77; Heft 4, S. 95; Heft 5, S. 121; Heft 7, S. 173**